# **stormamiga\_lib**

Matthias Henze

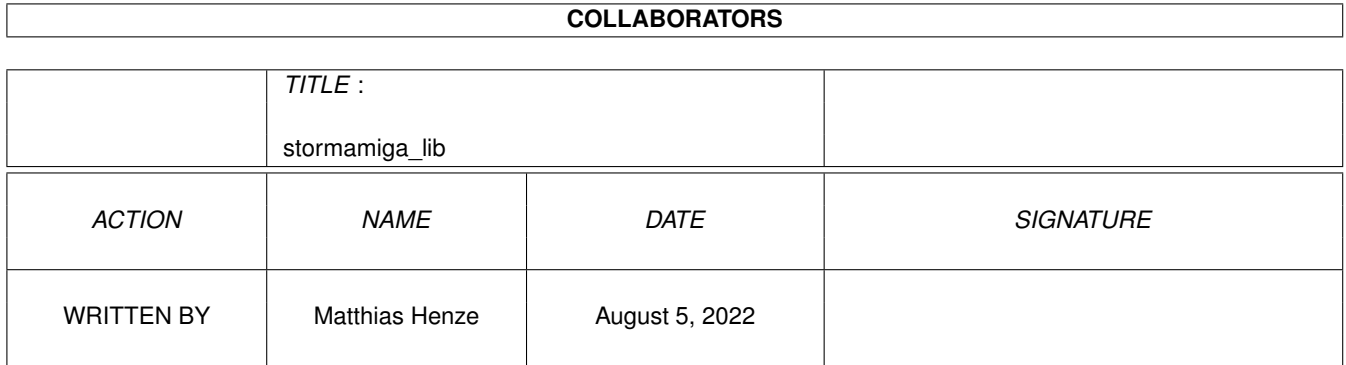

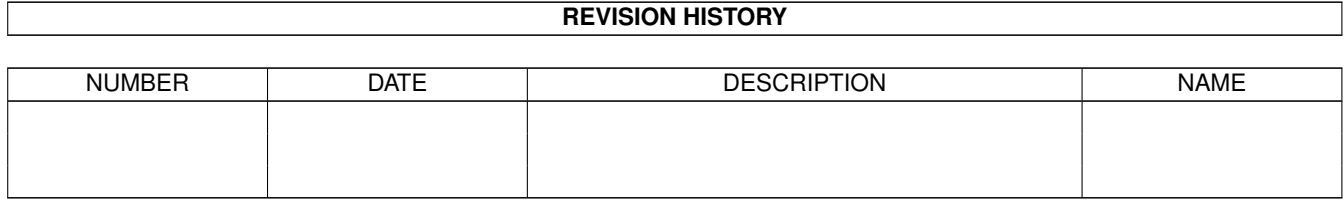

# **Contents**

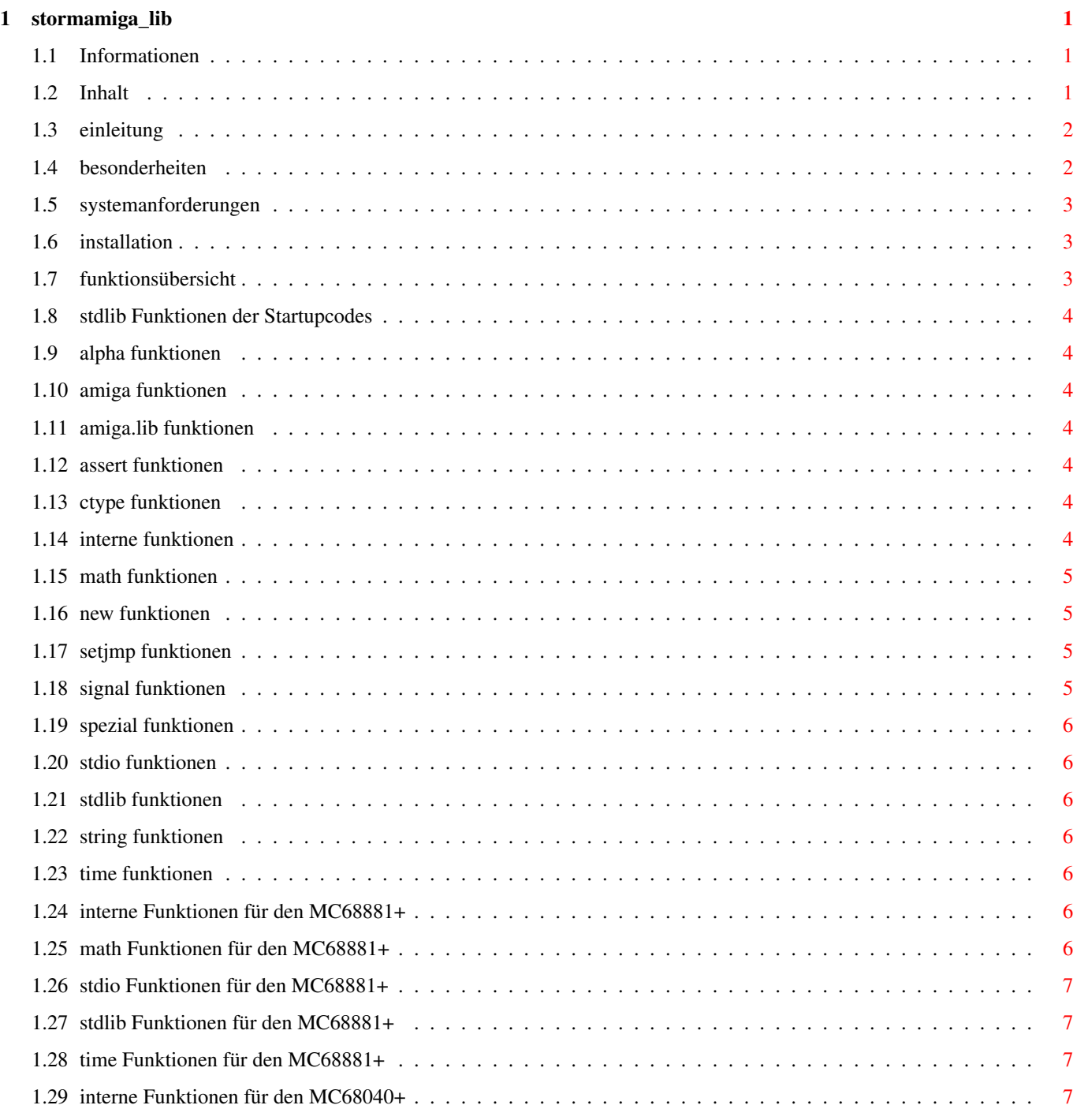

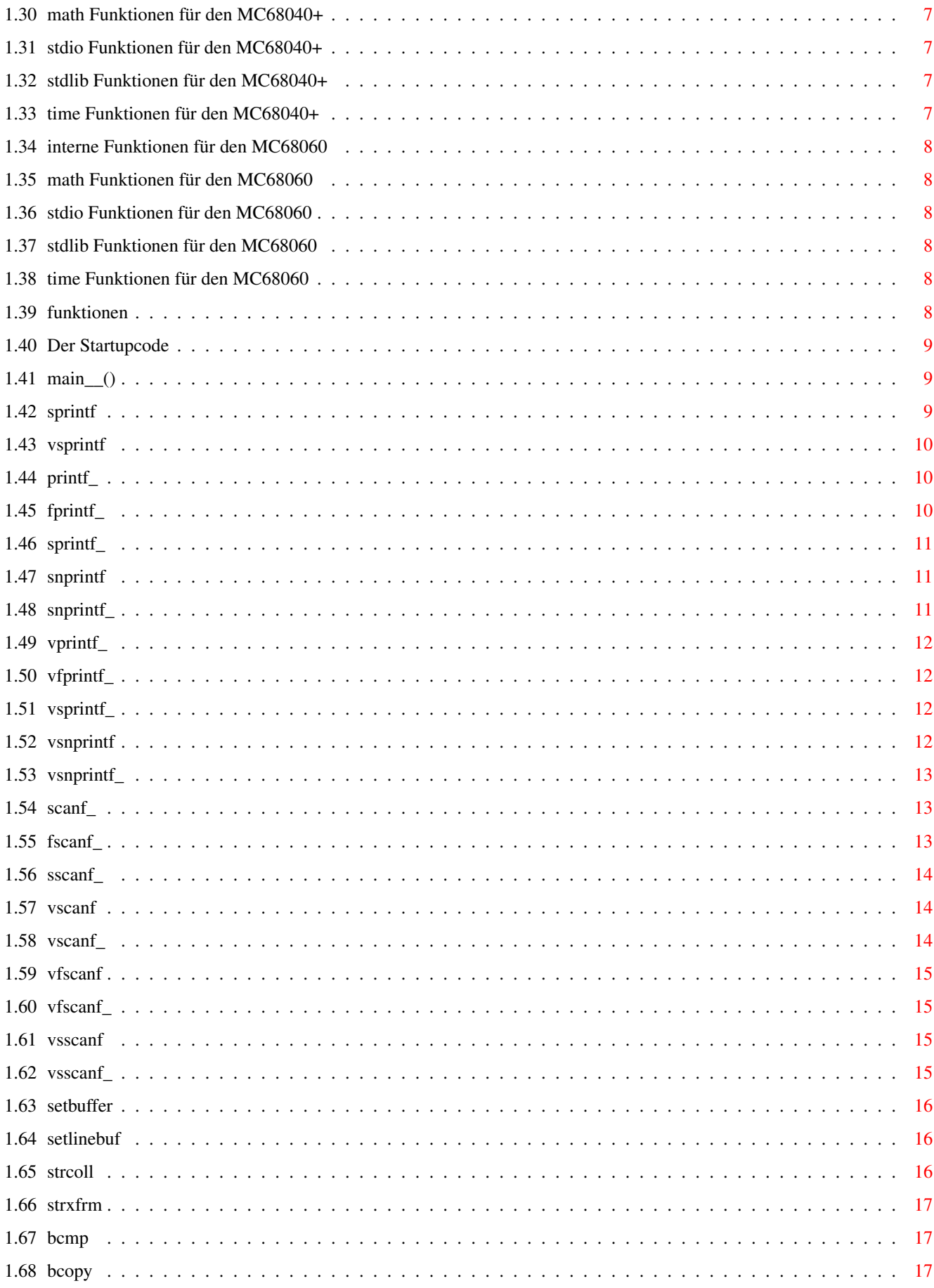

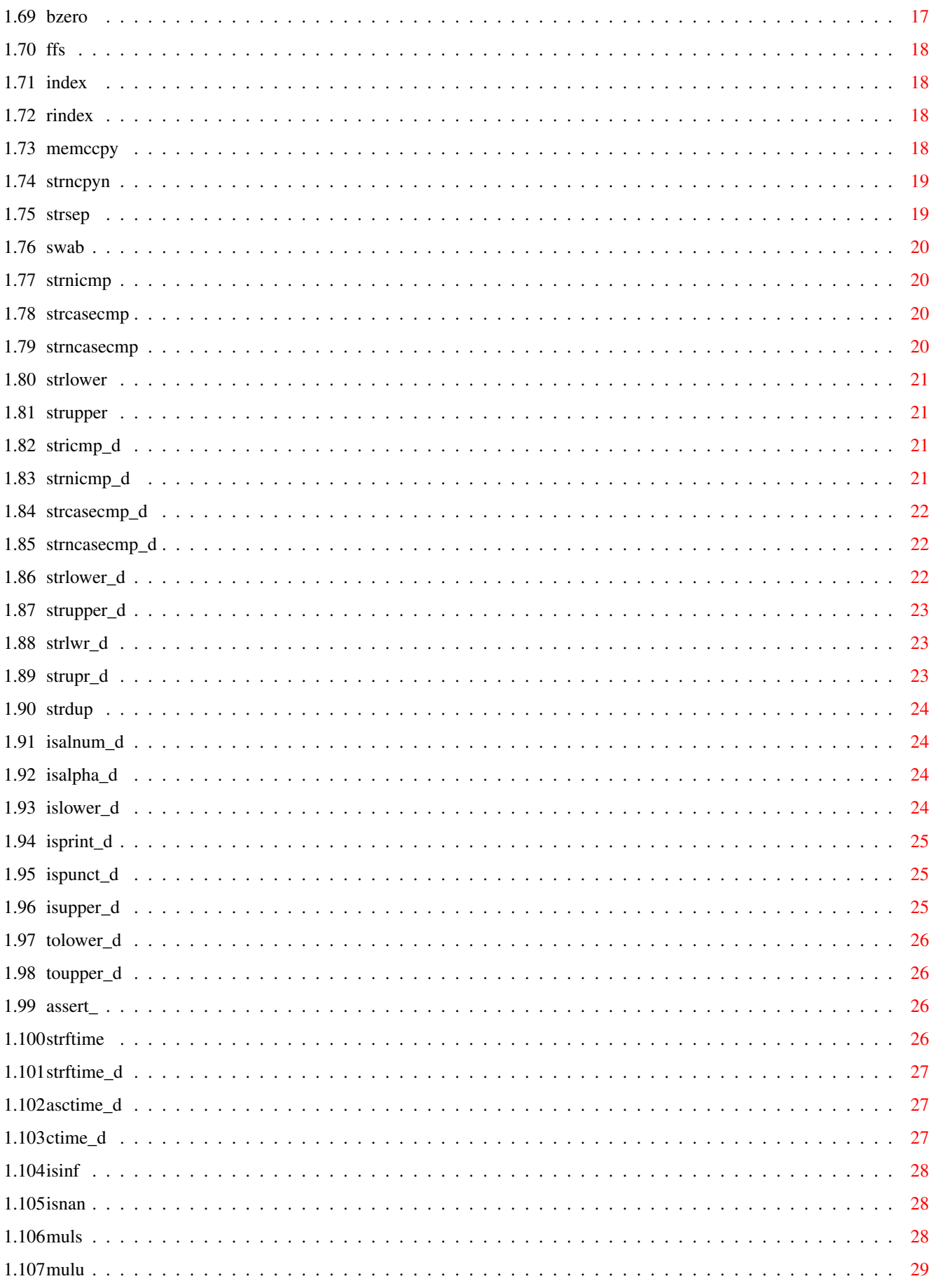

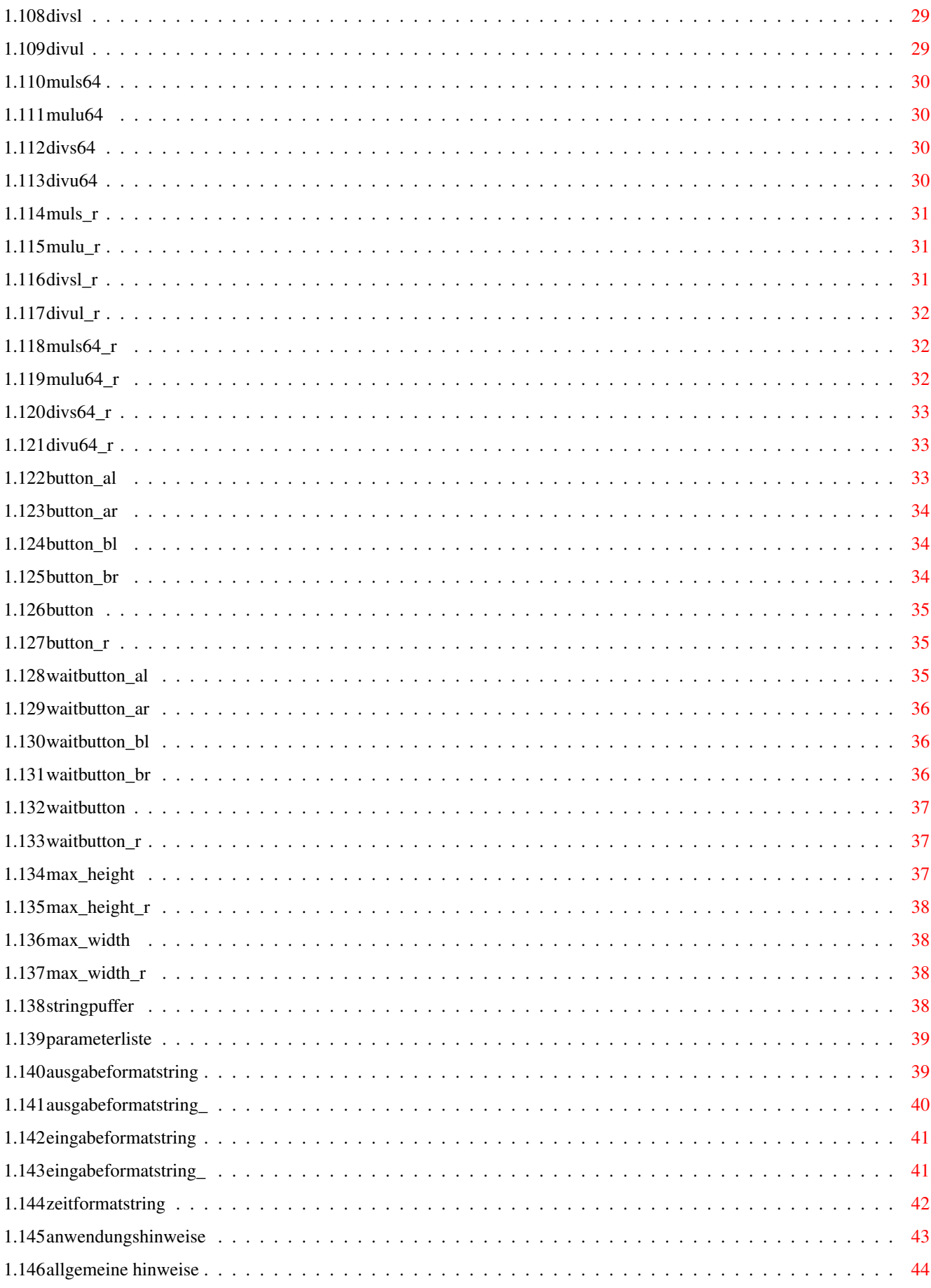

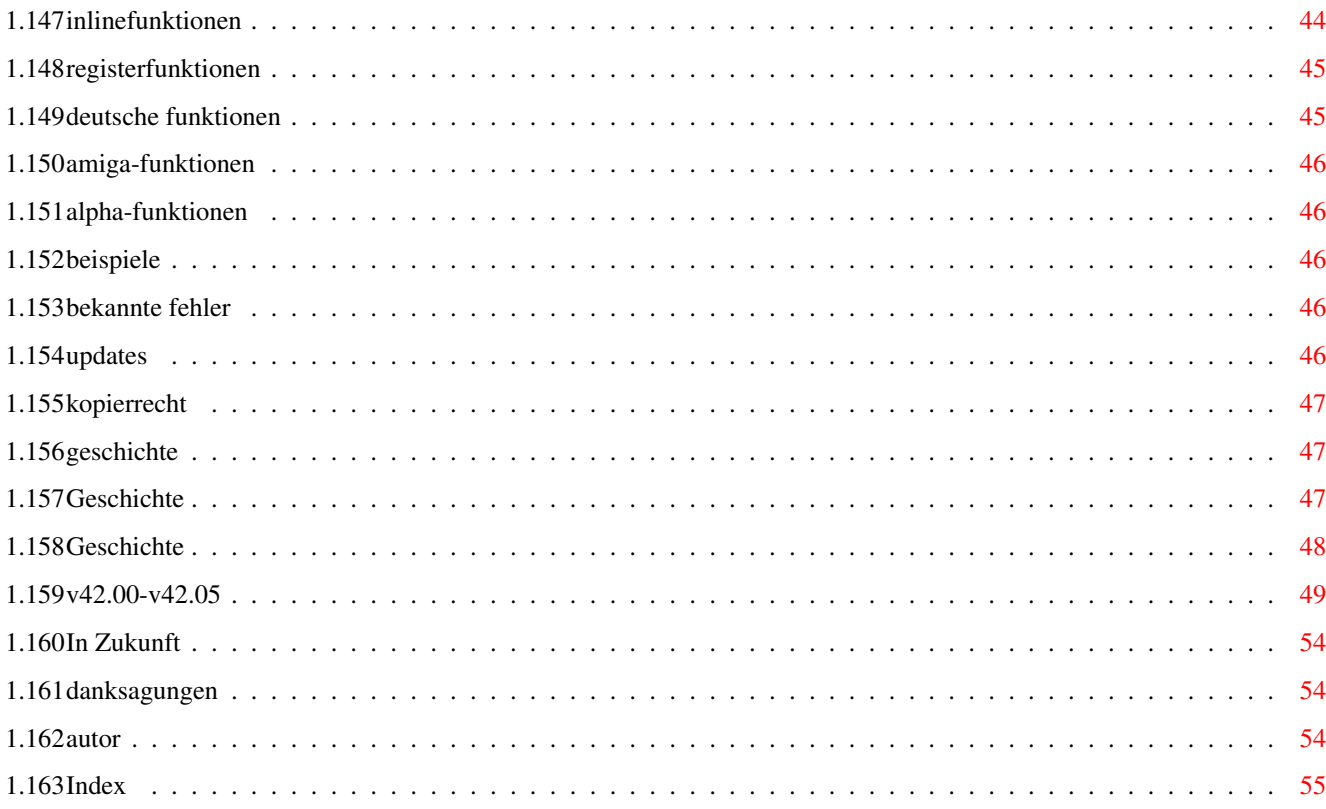

# <span id="page-7-0"></span>**Chapter 1**

# **stormamiga\_lib**

# <span id="page-7-1"></span>**1.1 Informationen**

stormamiga.lib Version 43.00 alpha ( 30.05.1997 )

© Kopierrecht 1996/97 bei COMPIUTECK

geschrieben von Matthias Henze

Alphaversion

Nur für registrierte Anwender!!

Bei dieser Version der "stormamiga.lib" handelt es sich um eine Alphaversion. Sie ist also noch nicht fertiggestellt und es können noch einige Fehler auftreten. Über alle bekannten Fehler können Sie sich bei [Bekannte Fehler](#page-52-5) informieren.

Für Fehlerberichte und Verbesserungsvorschläge bin ich jederzeit dankbar. Es wäre auch sehr schön, wenn Sie [mir](#page-60-3) Ihre Meinung zur "stormamiga.lib" mitteilen würden.

An alle Anwender, die für ein "Dankeschön" arbeiten

Ich suche dringend einige Anwender, die diese Anleitung und den Installerscript in andere Sprachen (Italienisch, Französisch und andere) übersetzen. Außerdem suche ich noch einige Tester. Wenn Sie Interesse haben, können Sie mir schreiben oder mich anrufen.

Für Ihre Mühe danke ich im Voraus.

# <span id="page-7-2"></span>**1.2 Inhalt**

stormamiga.lib Version 43.00 alpha ( 30.05.1997 ) © Kopierrecht 1996/97 bei COMPIUTECK geschrieben von Matthias Henze Alphaversion Nur für registrierte Anwender!! [Einleitung](#page-8-2) Informationen über die stormamiga.lib. [Besonderheiten](#page-8-3) Was ist an der stormamiga.lib so besonders? [Systemanforderungen](#page-9-3) Was braucht man für die stormamiga.lib? [Installation](#page-9-4) Wie installiere ich die stormamiga.lib? [Funktionsübersicht](#page-9-5) Auflistung aller vorhandenen Funktionen.

[Funktionen](#page-14-6) Beschreibung der einzelnen Funktionen. [Anwendungshinweise](#page-49-1) Tips und Tricks zur Anwendung. [Beispiele](#page-52-6) Beschreibung der Beispielprogramme. [Bekannte Fehler](#page-52-5) Wo gibt es Probleme? [Updates](#page-52-7) Wo gibt es neue Versionen? [Kopierrecht](#page-53-3) Das Rechtliche. [Geschichte](#page-53-4) Was hat sich bisher getan? [In Zukunft](#page-60-4) Was wird sich noch ändern? [Danksagungen](#page-60-5) Danksagungen an ... . [Autor](#page-60-3) Wie erreicht man den Autor? [Index](#page-61-1) Das Stichwortverzeichnis.

#### <span id="page-8-0"></span>**1.3 einleitung**

#### <span id="page-8-2"></span>Einleitung: ~~~~~~~~~~~

Da die Funktionen der "storm.lib" in C geschrieben sind, werden die damit gelinkten Programme sehr groß und langsam. Die Funktionen der "amiga.lib" sind auch nicht gerade klein und schnell. Aus diesem Grund habe ich mich am 18.03.1996 entschlossen die "stormamiga.lib" zu schreiben.

Die "stormamiga.lib" ist komplett in Assembler geschrieben. Dadurch werden die damit gelinkten Programme auch sehr klein und schnell. Mein Ziel ist es, alle Funktionen der "amiga.lib", die nicht in den Pragmadateien enthalten sind, und alle Funktionen der "storm.lib" durch kurze und schnelle Assemblerroutinen zu ersetzen. Außerdem will ich einige Spezialbefehle von anderen Compilern (zur Zeit nur vom GCC) und einige Routinen, die das Programmieren erleichtern, in die "stormamiga.lib" integrieren.

Wichtig

In der jetzigen Version der "stormamiga.lib" sind noch nicht alle Funktionen der "storm.lib" und der "amiga.lib" enthalten.

#### <span id="page-8-1"></span>**1.4 besonderheiten**

<span id="page-8-3"></span>Ein paar Besonderheiten der "stormamiga.lib": ~~~~~~~~~~~~~

1.) komplett in Assembler geschrieben; dadurch werden die mit der "stormamiga.lib" gelinkten Programme sehr klein und schnell

2.) spezielle Versionen des Startupcodes für das große und kleine Codemodell in "ANSI C"; dadurch werden die Programme noch etwas kürzer; siehe [Startupcode](#page-15-3)

3.) spezielle Versionen des Startupcodes für das große und kleine Codemodell in "C++"; dadurch werden die Programme noch etwas kürzer; siehe [Startupcode](#page-15-3)

4.) spezielle Versionen der "stormamiga.lib" für MC68EC020+, MC68881+, MC68040+ und MC68060; die "stormamiga\_040.lib" ist bis zu 22 mal so schnell wie die "math040.lib"

5.) Unterstützung des kleinen Codemodelles; damit können Sie auch das letzte Byte aus Ihrem Programm herausholen

6.) Unterstützung von Umlauten (z.B.: "islower\_d", "toupper\_d" usw.) und Ausgabe von deutschen Texten (z.B.: "strftime\_d", "asctime\_d" usw.); siehe [Deutsche Funktionen](#page-51-2)

7.) die "stormamiga.lib" enthält einige Spezialfunktionen (z.B.: "button", "max\_Width" usw.); dadurch wird z.B. die Verwendung einer Mausabfrage, oder das Ermitteln der sichtbaren Fensterbreite auch für Anfänger, extrem einfach; siehe [Funktionen](#page-14-6)

8.) die "stormamiga.lib" enthält einige Registerfunktionen (z.B.: "mulu\_r", "divs64\_r" usw.); dadurch werden die Programme noch etwas kürzer und schneller; siehe [Registerfunktionen](#page-51-3)

9.) die "stormamiga.lib" enthält einige Funktionen (z.B.: "srnicmp", "isnan" usw.) anderer Compiler; dadurch wird der Umstieg von anderen Compilern wesentlich erleichtert; siehe [Funktionen](#page-14-6)

10.) durch Definition von "STORMAMIGA\_INLINE" können für viele Funktionen (z.B.: "putc", "GetAPen" usw.) sehr kurze und schnelle Inlinefunktionen verwendet werden; siehe [Inlinefunktionen](#page-50-2)

11.) die "stormamiga.lib" enthält einige Funktionsreduzierte (ohne mathematische Unterstützung) Funktionen (z.B.: "printf\_", "scanf\_" usw.); dadurch werden die Programme wesentlich kürzer und etwas schneller; siehe [Funktionen](#page-14-6)

12.) die "stormamiga.lib" kostet Sie keinen Pfennig

#### <span id="page-9-0"></span>**1.5 systemanforderungen**

<span id="page-9-3"></span>Systemanforderungen: ~~~~~~~~~~~~~~~~~~~~~

- Ein Amiga - AmigaOS 2.0 oder höher - MC68EC020 oder höher - StormC Version 2.0 oder höher - Ihr Passwort

#### <span id="page-9-1"></span>**1.6 installation**

<span id="page-9-4"></span>Installation: ~~~~~~~~~~~

Als erstes müssen Sie das Programm "Decrunch Files" starten und Ihr Passwort angeben. Danach starten Sie das Installationsprogramm "HD-Install\_deutsch" oder "HD-Install\_english" und führen Sie die Installation nach Ihren Wünschen und Anforderungen durch.

Obwohl es von der "stormamiga.lib" mehrere Versionen, mit unterschiedlichen Namen ("stormamiga.lib", "stormamiga\_nc.lib" usw.) gibt, verwende ich meistens den allgemeinen Namen "stormamiga.lib". Für die Startupcodes "stormamiga\_startups.o", "stormamiga\_nc\_startups.o", "stormamiga\_C++\_startups.o", "stormamiga\_nc\_C++\_startups.o" verwende ich meistens den allgemeinen Namen "stormamiga\_startups.o".

Fügen Sie die "stormamiga.lib" an erster Stelle in das Projekt ein. Wenn Sie die "stormamiga\_881.lib", die "stormamiga\_040.lib" oder die "stormamiga\_060.lib" nutzen wollen, müssen Sie diese noch vor der "stormamiga.lib" in das Projekt einfügen. Da in dieser Version noch nicht alle Funktionen enthalten sind, kann es vorkommen, daß Sie noch die "storm.lib" in das Projekt einfügen müssen. Wenn Sie die Spezialfunktionen der "stormamiga.lib" nutzen wollen, müssen Sie noch die Includedatei "stormamiga.h", mit "#include <stormamiga.h>", in Ihren Quelltext einbinden. Die Includedatei "stormamiga.h" müssen Sie als letzte einbinden. Um auch den neuen Startupcode "stormamiga\_startups.o" zu nutzen, müssen Sie, bei den Linkeroptionen (Linker 1) des Menüs Einstellungen, die Option "Eigener Startup-Code" einschalten und den gewünschten Startupcode auswählen.

#### <span id="page-9-2"></span>**1.7 funktionsübersicht**

<span id="page-9-5"></span>Auflistung aller vorhandenen Funktionen: ~~~~~~~~~~~~~~~~~~~~~~~~~~~

Funktionen der Startupcodes [stdlib Funktionen](#page-10-7)

Funktionen der "stormamiga.lib" und der "stormamiga\_nc.lib" [Alpha Funktionen](#page-10-8) [Amiga Funktionen](#page-10-9) [amiga.lib Funktionen](#page-10-10)

[assert Funktionen](#page-10-11) [ctype Funktionen](#page-10-12) [interne Funktionen](#page-10-13) [math Funktionen](#page-11-4) [new Funktionen](#page-11-5) [setjmp Funktionen](#page-11-6)

[signal Funktionen](#page-11-7) [spezial Funktionen](#page-12-7) [stdio Funktionen](#page-12-8) [stdlib Funktionen](#page-12-9) [string Funktionen](#page-12-10) [time Funktionen](#page-12-11)

Funktionen der "stormamiga\_881.lib" und der "stormamiga\_nc\_881.lib" [interne Funktionen](#page-12-12) [math Funktionen](#page-12-13) [stdio Funktionen](#page-13-8) [stdlib Funktionen](#page-13-9) [time Funktionen](#page-13-10)

Funktionen der "stormamiga\_040.lib" und der "stormamiga\_nc\_040.lib" [interne Funktionen](#page-13-11) [math Funktionen](#page-13-12) [stdio Funktionen](#page-13-13) [stdlib Funktionen](#page-13-14) [time Funktionen](#page-13-15)

Funktionen der "stormamiga\_060.lib" und der "stormamiga\_nc\_060.lib" [interne Funktionen](#page-14-7) [math Funktionen](#page-14-8) [stdio Funktionen](#page-14-9) [stdlib Funktionen](#page-14-10) [time Funktionen](#page-14-11)

#### <span id="page-10-0"></span>**1.8 stdlib Funktionen der Startupcodes**

<span id="page-10-7"></span>stdlib Funktionen

```
abort() abort__STANDARD() exit()
```
#### <span id="page-10-1"></span>**1.9 alpha funktionen**

<span id="page-10-8"></span>Alpha Funktionen SetAPen() SetAPen\_r() SetBPen() SetBPen\_r()

# <span id="page-10-2"></span>**1.10 amiga funktionen**

<span id="page-10-9"></span>Amiga Funktionen

GetAPen() GetAPen\_r() GetBPen() GetBPen\_r() Move() Move\_r()

# <span id="page-10-3"></span>**1.11 amiga.lib funktionen**

<span id="page-10-10"></span>amiga.lib Funktionen

AddTOF() ArgArrayDone() ArgArrayInit() ArgInt() ArgString() BeginIO() CallHook() CallHookA() CoerceMethod() CoerceMethodA() CreatePort() CreateTask() CreateExtIO() CreateStdIO() DeleteExtIO() DeletePort() DeleteStdIO() DeleteTask() DoMethod() DoMethodA() DoSuperMethod() DoSuperMethodA() FastRand() FreeIEvents() HookEntry() HotKey() LibAllocPooled() LibCreatePool() LibDeletePool() LibFreePooled() NewList() RangeRand() RemTOF() SetSuperAttrs() SPRINTF() TimeDelay() VSPRINTF() waitbeam()

# <span id="page-10-4"></span>**1.12 assert funktionen**

<span id="page-10-11"></span>assert Funktionen

```
assert() assert_() do_assert() do_assert_()
```
# <span id="page-10-5"></span>**1.13 ctype funktionen**

<span id="page-10-12"></span>ctype Funktionen

isalnum() isalnum\_d() isalpha() isalpha\_d() iscntrl() isdigit() isgraph() islower() islower\_d() isprint() isprint\_d() ispunct() ispunct\_d() isspace() isupper() isupper\_d() isxdigit() tolower() tolower\_d() toupper() toupper\_d() which\_xdigit()

# <span id="page-10-6"></span>**1.14 interne funktionen**

<span id="page-10-13"></span>interne Funktionen

Add64() blocksize\_a2\_d2() Cmp64() geta4 GetBaseReg INIT\_O\_InitUserbreak() intmult() intdiv() LibClose() LibExpunge() LibInit() LibNull() LibOpen() lib\_64bit\_shl lib\_64bit\_shr lib\_catch() lib\_catchclass() lib\_destruct() lib\_destruct\_a0() lib\_div\_int() lib\_div\_uint() lib\_rethrow() lib\_throw() main() main\_\_() main\_\_iPc() main\_\_iPPc() Neg64() SDiv64() SDivMod32() SDiv-Mod64() set\_terminate\_\_PFvp() set\_unexpected\_\_PFvp() SMod64() SMult64() Sub64() terminate() UDiv64() UDivMod32() UDivMod64() uintmult() uintdiv() UMod64() UMult64() unexpected() userbreak() wbmain() wbmain\_\_P09WBStartup()

Autolib Funktionen EXIT\_3\_AmigaGuideBase() EXIT\_2\_AslBase() EXIT\_3\_BulletBase() EXIT\_3\_ColorWheelBase() EXIT\_2\_CxBa EXIT\_3\_DataTypesBase() EXIT\_2\_DiskfontBase() EXIT\_1\_DOSBase() EXIT\_2\_ExpansionBase() EXIT\_2\_GadToolsBase() EXIT\_3\_GradientSliderBase() EXIT\_2\_GfxBase() EXIT\_2\_IconBase() EXIT\_2\_IFFParseBase() EXIT\_2\_IntuitionBase() EXIT\_2\_Ke EXIT\_2\_LayersBase() EXIT\_3\_LocaleBase() EXIT\_3\_LowLevelBase() EXIT\_2\_MathBase() EXIT\_2\_MathIeeeDoubBasBase() EXIT\_2\_MathIeeeDoubTransBase() EXIT\_2\_MathIeeeSingBasBase() EXIT\_2\_MathIeeeSingTransBase() EXIT\_2\_MathTransBase() EXIT\_2\_MUIMasterBase() EXIT\_3\_NVBase() EXIT\_3\_RealTimeBase() EXIT\_2\_ReqToolsBase() EXIT\_2\_RexxSysBase() EXIT\_3\_ EXIT\_1\_UtilityBase() EXIT\_2\_VersionBase() EXIT\_2\_WizardBase() EXIT\_2\_WorkbenchBase() INIT\_3\_AmigaGuideBase() INIT\_2\_AslBase() INIT\_3\_BulletBase() INIT\_3\_ColorWheelBase() INIT\_2\_CxBase() INIT\_3\_DataTypesBase() INIT\_2\_DiskfontBase() INIT\_1\_DOSBase() INIT\_2\_ExpansionBase() INIT\_2\_GadToolsBase() INIT\_3\_GradientSliderBase() INIT\_2\_GfxBase() INIT\_2\_Icon INIT\_2\_IFFParseBase() INIT\_2\_IntuitionBase() INIT\_2\_KeymapBase() INIT\_2\_LayersBase() INIT\_3\_LocaleBase() INIT\_3\_LowLev INIT\_2\_MathBase() INIT\_2\_MathIeeeDoubBasBase() INIT\_2\_MathIeeeDoubTransBase() INIT\_2\_MathIeeeSingBasBase() INIT\_2\_M INIT\_2\_MathTransBase() INIT\_2\_MUIMasterBase() INIT\_3\_NVBase() INIT\_3\_RealTimeBase() INIT\_2\_ReqToolsBase() INIT\_2\_Re INIT\_3\_TranslatorBase() INIT\_1\_UtilityBase() INIT\_2\_VersionBase() INIT\_2\_WizardBase() INIT\_2\_WorkbenchBase()

IO Funktionen amigaclose() amigaeof() amigaflush() amigagetc() amigagetcunget() amigaopen() amigaputc() amigaread() amigareadunget() amigaseek() amigaungetc() amigawrite() double\_in() double\_out() EXIT\_5\_InitFiles() EXIT\_5\_InitStdIOFiles() INIT\_0\_NEAR\_CODE\_StdioFiles() INIT\_0\_InitFiles() INIT\_5\_InitStdIOFiles() intern\_\_form\_in() intern\_\_form\_in\_() udiv\_64()

math Funktionen expo10() Expo10() floattostr() fpwr10() lib\_double2float() lib\_double2int() lib\_float2double() lib\_float2int() lib\_float\_add() lib\_float\_cmp() lib\_float\_div() lib\_float\_mult() lib\_float\_neg() lib\_float\_sub() lib\_float\_tst() lib\_int2double() lib\_int2float pwr10() Pwr10()

interne Daten AmigaGuideBase AslBase BulletBase ColorWheelBase CxBase DataTypesBase DiskfontBase DOSBase errno ExpansionBase fileList flagc GadToolsBase GradientSliderBase GfxBase IconBase IFFParseBase IntuitionBase KeymapBase LayersBase LocaleBase lowertabel LowLevelBase MathBase MathIeeeDoubBasBase MathIeeeDoubTransBase MathIeeeSing-BasBase MathIeeeSingTransBase MathTransBase MUIMasterBase NVBase RealTimeBase ReqToolsBase RexxSysBase signal\_dat std\_\_err std\_\_in std\_\_out time\_dat tmpnamList tmpnamNext TranslatorBase uppertabel userbreak\_flagpos UtilityBase VersionBase WizardBase WorkbenchBase \_\_ctypetable

# <span id="page-11-0"></span>**1.15 math funktionen**

#### <span id="page-11-4"></span>math Funktionen

acos() asin() atan() atan2() ceil() cos() cosh() exp() fabs() floor() fmod() frexp() isinf() isnan() ldexp() log() log() log10() modf() pow()  $sin() sinh() sqrt() tan() tanh()$ 

# <span id="page-11-1"></span>**1.16 new funktionen**

<span id="page-11-5"></span>new Funktionen

set\_new\_handler()

# <span id="page-11-2"></span>**1.17 setjmp funktionen**

<span id="page-11-6"></span>setjmp Funktionen longjmp() setjmp()

# <span id="page-11-3"></span>**1.18 signal funktionen**

<span id="page-11-7"></span>signal Funktionen raise() signal()

# <span id="page-12-0"></span>**1.19 spezial funktionen**

<span id="page-12-7"></span>spezial Funktionen

button() button\_al() button\_ar() button\_bl() button\_br() button\_r() divs64() divs64\_r() divsl() divsl\_r() divu64() divu64\_r() divul() divul\_r() max\_Height() max\_Height\_r() max\_Width() max\_Width\_r() muls() muls64() muls64\_r() muls\_r() mulu() mulu64() mulu64\_r() mulu\_r() waitbutton() waitbutton\_al() waitbutton\_ar() waitbutton\_bl() waitbutton\_br() waitbutton\_r()

#### <span id="page-12-1"></span>**1.20 stdio funktionen**

<span id="page-12-8"></span>stdio Funktionen

clearerr() fclose() feof() ferror() fflush() fgetc() fgetpos() fgets() fopen() fprintf() fprintf\_() fputc() fputs() fputstr() fread() freopen() fscanf() fscanf\_() fseek() fsetpos() ftell() fwrite() getc() getchar() gets() perror() printf() printf\_() putc() putchar() puts() remove() rename() rewind() scanf() scanf<sub>1</sub>() setbuf() setbuffer() setlinebuf() setvbuf() snprintf() sprintf<sub>1</sub>() sprintf<sub>1</sub>() sprintf<sub>1</sub>() sprintf<sub>1</sub>() sprintf<sub>1</sub>() sprintf<sub>1</sub>() sprintf<sub>1</sub>() sprintf<sub>1</sub>() sprintf<sub>1</sub>() spri sscanf() sscanf\_() tmpfile() tmpnam() ungetc() vfprintf() vfprintf\_() vfscanf() vfscanf\_() vprintf() vprintf\_() vscanf() vscanf\_() vsnprintf() vsnprintf\_() vsprintf() vsprintf\_() vsscanf() vsscanf\_()

# <span id="page-12-2"></span>**1.21 stdlib funktionen**

<span id="page-12-9"></span>stdlib Funktionen

abort() abs() atexit() atof() atoi() atol() atol() bsearch() calloc() delete() div() free() getenv() inttostr() labs() ldiv() llabs() llongtostr() malloc() new() qsort() rand() realloc() srand() strtod() strtol() strtoll() strtoul() strtoull() system() uinttostr() ullongtostr()

#### <span id="page-12-3"></span>**1.22 string funktionen**

<span id="page-12-10"></span>string Funktionen

bcmp() bcopy() bzero() ffs() index() memccpy() memchr() memcmp() memcpy() memmove() memset() rindex() strcasecmp() strcasecmp\_d() strcat() strchr() strcmp() strcpy() strcspn() strdup() strerror() stricmp() stricmp\_d() strlower() strlower\_d() strlwr() strlwr d() strncasecmp() strncasecmp\_d() strncat() strncpy() strncpy() strnicmp() strnicmp\_d() strpbrk() strrchr() strsep() strspn() strstr() strtok() strupper() strupper\_d() strupr() strupr\_d() strxfrm() swab()

# <span id="page-12-4"></span>**1.23 time funktionen**

<span id="page-12-11"></span>time Funktionen

asctime() asctime\_d() clock() ctime() ctime\_d() difftime() gmtime() mktime() strftime() strftime\_d() time()

#### <span id="page-12-5"></span>**1.24 interne Funktionen für den MC68881+**

<span id="page-12-12"></span>interne Funktionen (noch) keine

# <span id="page-12-6"></span>**1.25 math Funktionen für den MC68881+**

<span id="page-12-13"></span>math Funktionen

```
acos() asin() atan() atan2() ceil() cos() cosh() exp() fabs() floor() fmod() frexp() ldexp() log() log10() modf() pow() sin() sinh()
sqrt() tan() tanh()
```
# <span id="page-13-0"></span>**1.26 stdio Funktionen für den MC68881+**

<span id="page-13-8"></span>stdio Funktionen (noch) keine

# <span id="page-13-1"></span>**1.27 stdlib Funktionen für den MC68881+**

<span id="page-13-9"></span>stdlib Funktionen atof() strtod()

# <span id="page-13-2"></span>**1.28 time Funktionen für den MC68881+**

<span id="page-13-10"></span>time Funktionen difftime()

# <span id="page-13-3"></span>**1.29 interne Funktionen für den MC68040+**

<span id="page-13-11"></span>interne Funktionen (noch) keine

# <span id="page-13-4"></span>**1.30 math Funktionen für den MC68040+**

<span id="page-13-12"></span>math Funktionen atan2() ceil() cos() fabs() floor() fmod() frexp() ldexp() modf() sqrt()

# <span id="page-13-5"></span>**1.31 stdio Funktionen für den MC68040+**

<span id="page-13-13"></span>stdio Funktionen (noch) keine

# <span id="page-13-6"></span>**1.32 stdlib Funktionen für den MC68040+**

<span id="page-13-14"></span>stdlib Funktionen atof() strtod()

# <span id="page-13-7"></span>**1.33 time Funktionen für den MC68040+**

<span id="page-13-15"></span>time Funktionen difftime()

# <span id="page-14-0"></span>**1.34 interne Funktionen für den MC68060**

<span id="page-14-7"></span>interne Funktionen (noch) keine

#### <span id="page-14-1"></span>**1.35 math Funktionen für den MC68060**

<span id="page-14-8"></span>math Funktionen

atan2() ceil() cos() fabs() floor() fmod() frexp() ldexp() modf() sqrt()

# <span id="page-14-2"></span>**1.36 stdio Funktionen für den MC68060**

<span id="page-14-9"></span>stdio Funktionen (noch) keine

# <span id="page-14-3"></span>**1.37 stdlib Funktionen für den MC68060**

<span id="page-14-10"></span>stdlib Funktionen atof() strtod()

# <span id="page-14-4"></span>**1.38 time Funktionen für den MC68060**

<span id="page-14-11"></span>time Funktionen difftime()

#### <span id="page-14-5"></span>**1.39 funktionen**

<span id="page-14-6"></span>Die Funktionen der "stormamiga.lib": ~~~~~~~~~~~~~~~~~~~~~~~~~~~~~~~~~~~~ Da die normalen Ansi-C und C++ Funktionen bereits bei StormC beschrieben werden, erkläre ich nur die Spezialfunktionen. [Startupcode](#page-15-3) AmigaDOS stdio Funktionen [SPRINTF](#page-15-4) [VSPRINTF](#page-16-3) stdio Funktionen [fprintf\\_](#page-16-4) [fscanf\\_](#page-19-3) [printf\\_](#page-16-5) [scanf\\_](#page-19-4) [setbuffer](#page-22-3) [setlinebuf](#page-22-4) [snprintf](#page-17-3)\_ [sprintf\\_](#page-17-5) sprintf\_ [sscanf\\_](#page-20-3) [vfprintf\\_](#page-18-4) [vfscanf](#page-21-4) [vfscanf\\_](#page-21-5) [vprintf\\_](#page-18-5) [vscanf](#page-20-4) [vscanf\\_](#page-20-5) [vsnprintf](#page-18-6) [vsnprintf\\_](#page-19-5) [vsprintf\\_](#page-18-7) [vsscanf](#page-21-6) [vsscanf\\_](#page-21-7) string Funktionen [bcmp](#page-23-4) [bcopy](#page-23-5) [bzero](#page-23-6) [ffs](#page-24-4) [index](#page-24-5) [memccpy](#page-24-6) [rindex](#page-24-7) [strcasecmp](#page-26-4) [strcasecmp\\_d](#page-28-3) [strcoll](#page-22-5) [strdup](#page-30-4) [stricmp\\_d](#page-27-4) [strlower](#page-27-5) [strlower\\_d](#page-28-4) [strlwr\\_d](#page-29-3) [strncasecmp](#page-26-5) [strncasecmp\\_d](#page-28-5) [strncpyn](#page-25-2) [strnicmp](#page-26-6) [strnicmp\\_d](#page-27-6) [strsep](#page-25-3) [strupper](#page-27-7) [strupper\\_d](#page-29-4) [strupr\\_d](#page-29-5) [strxfrm](#page-23-7) [swab](#page-26-7) ctype Funktionen [isalnum\\_d](#page-30-5) [isalpha\\_d](#page-30-6) [islower\\_d](#page-30-7) [isprint\\_d](#page-31-3)

[ispunct\\_d](#page-31-4) [isupper\\_d](#page-31-5) [tolower\\_d](#page-32-4) [toupper\\_d](#page-32-5) assert Funktionen [assert\\_](#page-32-6) time Funktionen [asctime\\_d](#page-33-3) [ctime\\_d](#page-33-4) [strftime](#page-32-7) [strftime\\_d](#page-33-5) math Funktionen [isinf](#page-34-3) [isnan](#page-34-4) Spezial Funktionen [button](#page-41-3) [button\\_al](#page-39-3) [button\\_ar](#page-40-3) [button\\_bl](#page-40-4) [button\\_br](#page-40-5) [button\\_r](#page-41-4) [divsl](#page-35-3) [divsl\\_r](#page-37-3) [divul](#page-35-4) [divul\\_r](#page-38-3) [divs64](#page-36-4) [divs64\\_r](#page-39-4) [divu64](#page-36-5) [divu64\\_r](#page-39-5) [max\\_Height](#page-43-3) [max\\_Height\\_r](#page-44-4) [max\\_Width](#page-44-5) [max\\_Width\\_r](#page-44-6) [muls](#page-34-5) [muls\\_r](#page-37-4) [mulu](#page-35-5) [mulu\\_r](#page-37-5) [muls64](#page-36-6) [muls64\\_r](#page-38-4) [mulu64](#page-36-7) [mulu64\\_r](#page-38-5) [waitbutton](#page-43-4) [waitbutton\\_al](#page-41-5) [waitbutton\\_ar](#page-42-3) [waitbutton\\_bl](#page-42-4) [waitbutton\\_br](#page-42-5) [waitbutton\\_r](#page-43-5)

#### <span id="page-15-0"></span>**1.40 Der Startupcode**

<span id="page-15-3"></span>Der Startupcode "stormamiga\_startups.o" Die Startupcodes "stormamiga\_startups.o" und "stormamiga\_nc\_ startups.o" sind speziell für Ansi-C geschrieben. Der Startupcode "stormamiga\_startups.o" unterstützt das große Codemodell in Verbindung mit den Datenmodellen "FAR", "NEAR A4" und "NEAR A6". Der Startupcode "stormamiga\_nc\_startups.o" unterstützt das kleine Codemodell in Verbindung mit den Datenmodellen "FAR", "NEAR A4" und "NEAR A6". Der größte Unterschied, zum Startupcode "startup.o" von StormC, ist der Aufruf der Funktionen "main" und "wbmain".

Bei einem Start aus dem CLI wird die Funktion "\_main\_", das entspricht der Funktion main\_() in Ansi-C, aufgerufen. Wenn es diese Funktion, in Ihrem Programm, nicht gibt, wird sie aus der "stormamiga.lib" dazugelinkt. Die Funktion "\_main\_\_" ruft die Funktion "\_main", das entspricht der Funktion "main()" in Ansi-C, auf. Wenn es diese Funktion nicht gibt, meldet der Linker einen Fehler.

Bei einem Start von der Workbench wird die Funktion "\_wbmain", das entspricht der Funktion "wbmain()" in Ansi-C, aufgerufen. Wenn es diese Funktion nicht gibt, wird sie aus der "stormamiga.lib" dazugelinkt.

Die Startupcodes "stormamiga\_C++\_startups.o" und "stormamiga\_nc\_ C++\_startups.o" sind für C++ und Ansi-C geschrieben. Der Startupcode "stormamiga\_C++\_startups.o" unterstützt das große Codemodell in Verbindung mit den Datenmodellen "FAR", "NEAR A4" und "NEAR A6". Der Startupcode "stormamiga\_nc\_C++\_startups.o" unterstützt das kleine Codemodell in Verbindung mit den Datenmodellen "FAR", "NEAR A4" und "NEAR A6". Die Funktion entspricht dem Startupcode "startup.o" von StormC.

# <span id="page-15-1"></span>**1.41 main\_\_()**

<span id="page-15-5"></span>Die Funktion "main ()"

Wenn Sie für Ihr Programm keine Auswertung von Argumenten benötigen oder diese Routine selber schreiben, können Sie die Funktion "main()" in "main\_\_()" umbenennen. Dadurch wird Ihr Programm etwas kleiner.

Wichtig

Da der Compiler die Funktion "main\_\_()" nicht als normale main-Funktion erkennt, setzt er auch nicht den Returncode auf 0. Deshalb müssen Sie den Returncode, mit "return 0", selber auf 0 setzen. Die Funktion "main\_\_()" benötigt den Startupcode "stormamiga\_startups.o" oder "stormamiga\_nc\_startups.o" und funktioniert nur in Ansi-C.

#### <span id="page-15-2"></span>**1.42 sprintf**

<span id="page-15-4"></span>SPRINTF Formatierte Ausgabe in den Stringpuffer "s".

Übersicht #include <stormamiga.h>

 $r =$  SPRINTF (s, format, ...);

long r; char \*s; const char \*format;

Standard (noch) keiner (Eigenentwicklung)

Erklärung Formatierte Ausgabe in den [Stringpuffer](#page-44-7) "s". Der Formatstring "format" beschreibt das Ausgabeformat. Danach folgen zusätzlich angegebene Parameter.

"SPRINTF" verwendet den Befehl RawDoFmt der "exec.library" und ist dadurch auch sehr klein.

Rückgabe Die Anzahl der ausgegebenen Zeichen.

#### <span id="page-16-0"></span>**1.43 vsprintf**

<span id="page-16-3"></span>VSPRINTF Formatierte Ausgabe in den Stringpuffer "s".

Übersicht #include <stormamiga.h>

r = VSPRINTF (s, format, vl);

long r; char \*s; const char \*format; va\_list vl;

Standard (noch) keiner (Eigenentwicklung)

Erklärung Formatierte Ausgabe in den [Stringpuffer](#page-44-7) "s". Der Formatstring "format" beschreibt das Ausgabeformat. Danach folgt eine [Parameterliste](#page-45-2) "vl".

"VSPRINTF" verwendet den Befehl RawDoFmt der "exec.library" und ist dadurch auch sehr klein.

Rückgabe Die Anzahl der ausgegebenen Zeichen.

#### <span id="page-16-1"></span>**1.44 printf\_**

<span id="page-16-5"></span>printf\_ Formatierte Ausgabe in die Standardausgabe "stdout". Funktionsreduzierte Version von "printf".

Übersicht #include <stormamiga.h>

 $r = print$  (format, ...);

int r; const char \*format;

Standard (noch) keiner (Eigenentwicklung)

Erklärung Formatierte Ausgabe in die Standardausgabe "stdout". Der [Ausgabeformatstring\\_](#page-46-1) "format" beschreibt das Ausgabeformat. Danach folgen zusätzlich angegebene Parameter.

Rückgabe Die Anzahl der ausgegebenen Zeichen oder im Fehlerfall eine negative Zahl.

#### <span id="page-16-2"></span>**1.45 fprintf\_**

<span id="page-16-4"></span>fprintf\_ Formatierte Ausgabe in die Datei "f". Funktionsreduzierte Version von "fprintf".

Übersicht #include <stormamiga.h>

 $r = fprint_f(f, format, ...)$ ;

int r; FILE \*f; const char \*format;

Standard (noch) keiner (Eigenentwicklung)

Erklärung Formatierte Ausgabe in die Datei "f". Der [Ausgabeformatstring\\_](#page-46-1) "format" beschreibt das Ausgabeformat. Danach folgen zusätzlich angegebene Parameter.

Rückgabe Die Anzahl der ausgegebenen Zeichen oder im Fehlerfall eine negative Zahl.

# <span id="page-17-0"></span>**1.46 sprintf\_**

<span id="page-17-5"></span>sprintf\_ Formatierte Ausgabe in den Stringpuffer "s". Funktionsreduzierte Version von "sprintf".

Übersicht #include <stormamiga.h>

 $r =$ sprintf<sub> $($ s, format, ...);</sub>

int r; char \*s; const char \*format;

Standard (noch) keiner (Eigenentwicklung)

Erklärung Formatierte Ausgabe in den [Stringpuffer](#page-44-7) "s". Der [Ausgabeformatstring\\_](#page-46-1) "format" beschreibt das Ausgabeformat. Danach folgen zusätzlich angegebene Parameter.

Rückgabe Die Anzahl der ausgegebenen Zeichen oder im Fehlerfall eine negative Zahl.

#### <span id="page-17-1"></span>**1.47 snprintf**

<span id="page-17-3"></span>snprintf Formatierte Ausgabe von "n" Zeichen in den Stringpuffer "s".

Übersicht #include <stormamiga.h>

 $r =$  snprintf (s, n, format, ...);

int r; char \*s; size\_t n; const char \*format;

Standard (noch) keiner (BSD)

Erklärung Formatierte Ausgabe von "n" Zeichen in den [Stringpuffer](#page-44-7) "s", wobei immer ein Nullzeichen angehängt wird. Deshalb werden bei Strings, die länger als "n" sind, nur n-1 Zeichen ausgegeben. Der [Ausgabeformatstring](#page-45-3) "format" beschreibt das Ausgabeformat. Danach folgen zusätzlich angegebene Parameter.

Rückgabe Die Anzahl der ausgegebenen Zeichen oder, wenn "n" kleiner als "format" ist, -1.

Beispiel #include <stormamiga.h>

int main (void) { cchar format[] = "Probe der Funktionen."; char s[10]; int r; size t n = sizeof s;

bzero(s, sizeof s); r = snprintf(s, n, format); printf ("%s\n", s); printf ("%d\n", r); return NULL; }

#### <span id="page-17-2"></span>**1.48 snprintf\_**

<span id="page-17-4"></span>snprintf\_ Formatierte Ausgabe von "n" Zeichen in den Stringpuffer "s". Funktionsreduzierte Version von "snprintf".

Übersicht #include <stormamiga.h>

 $r =$ snprintf<sub> $\Gamma$ </sub> (s, n, format, ...);

int r; char \*s; size\_t n; const char \*format;

Standard (noch) keiner (Eigenentwicklung)

Erklärung Formatierte Ausgabe von "n" Zeichen in den [Stringpuffer](#page-44-7) "s", wobei immer ein Nullzeichen angehängt wird. Deshalb werden bei Strings, die länger als "n" sind, nur n-1 Zeichen ausgegeben. Der [Ausgabeformatstring\\_](#page-46-1) "format" beschreibt das Ausgabeformat. Danach folgen zusätzlich angegebene Parameter.

Rückgabe Die Anzahl der ausgegebenen Zeichen oder, wenn "n" kleiner als "format" ist, -1.

Beispiel #include <stormamiga.h>

int main\_(void) { cchar format $[] = "Probe der Funktionen."$ ; char s[10]; int r; size\_t n = sizeof s;

bzero(s, sizeof s); r = snprintf\_(s, n, format); printf\_("%s\n", s); printf\_("%d\n", r); return NULL; }

#### <span id="page-18-0"></span>**1.49 vprintf\_**

<span id="page-18-5"></span>vprintf\_ Formatierte Ausgabe in die Standardausgabe "stdout". Funktionsreduzierte Version von "vprintf".

Übersicht #include <stormamiga.h>

 $r = vprint$  (format, vl);

int r; const char \*format; va\_list vl;

Standard (noch) keiner (Eigenentwicklung)

Erklärung Formatierte Ausgabe in die Standardausgabe "stdout". Der [Ausgabeformatstring\\_](#page-46-1) "format" beschreibt das Ausgabeformat. Danach folgt eine [Parameterliste](#page-45-2) "vl".

Rückgabe Die Anzahl der ausgegebenen Zeichen oder im Fehlerfall eine negative Zahl.

#### <span id="page-18-1"></span>**1.50 vfprintf\_**

<span id="page-18-4"></span>vfprintf\_ Formatierte Ausgabe in die Datei "f". Funktionsreduzierte Version von "vfprintf".

Übersicht #include <stormamiga.h>

 $r = v$  format, vl);

int r; FILE \*f; const char \*format; va\_list vl;

Standard (noch) keiner (Eigenentwicklung)

Erklärung Formatierte Ausgabe in die Datei "f". Der [Ausgabeformatstring\\_](#page-46-1) "format" beschreibt das Ausgabeformat. Danach folgt eine [Parameterliste](#page-45-2) "vl".

Rückgabe Die Anzahl der ausgegebenen Zeichen oder im Fehlerfall eine negative Zahl.

#### <span id="page-18-2"></span>**1.51 vsprintf\_**

<span id="page-18-7"></span>vsprintf\_ Formatierte Ausgabe in den Stringpuffer "s". Funktionsreduzierte Version von "vsprintf".

Übersicht #include <stormamiga.h>

 $r = v$ sprintf<sub>(s, format, vl);</sub>

int r; char \*s; const char \*format; va\_list vl;

Standard (noch) keiner (Eigenentwicklung)

Erklärung Formatierte Ausgabe in den [Stringpuffer](#page-44-7) "s". Der [Ausgabeformatstring\\_](#page-46-1) "format" beschreibt das Ausgabeformat. Danach folgt eine [Parameterliste](#page-45-2) "vl".

Rückgabe Die Anzahl der ausgegebenen Zeichen oder im Fehlerfall eine negative Zahl.

#### <span id="page-18-3"></span>**1.52 vsnprintf**

<span id="page-18-6"></span>vsnprintf Formatierte Ausgabe von "n" Zeichen in den Stringpuffer "s".

Übersicht #include <stormamiga.h>

 $r = v$ snprintf (s, n, format, vl);

int r; char \*s; size\_t n; const char \*format; va\_list vl;

Standard (noch) keiner (BSD)

Erklärung Formatierte Ausgabe von "n" Zeichen in den [Stringpuffer](#page-44-7) "s", wobei immer ein Nullzeichen angehängt wird. Deshalb werden bei Strings, die länger als "n" sind, nur n-1 Zeichen ausgegeben. Der [Ausgabeformatstring](#page-45-3) "format" beschreibt das Ausgabeformat. Danach folgt eine [Parameterliste](#page-45-2) "vl".

Rückgabe Die Anzahl der ausgegebenen Zeichen oder, wenn "n" kleiner als "format" ist, -1.

Beispiel #include <stdarg.h> #include <stormamiga.h>

int main\_(void) { cchar format $[] = "Probe der Funktionen."$ ; char s $[10]$ ; int r; size\_t n = sizeof s; va\_list vl;

bzero(s, sizeof s); va\_start (vl, format); r = vsnprintf(s, n, format, vl); va\_end (vl); printf\_("%s\n", s); printf\_("%d\n", r); return NULL; }

#### <span id="page-19-0"></span>**1.53 vsnprintf\_**

<span id="page-19-5"></span>vsnprintf\_ Formatierte Ausgabe von "n" Zeichen in den Stringpuffer "s". Funktionsreduzierte Version von "vsnprintf".

Übersicht #include <stormamiga.h>

 $r = v$ snprintf<sub> $($ s, n, format, vl);</sub>

int r; char \*s; size t n; const char \*format; va\_list vl;

Standard (noch) keiner (Eigenentwicklung)

Erklärung Formatierte Ausgabe von "n" Zeichen in den [Stringpuffer](#page-44-7) "s", wobei immer ein Nullzeichen angehängt wird. Deshalb werden bei Strings, die länger als "n" sind, nur n-1 Zeichen ausgegeben. Der [Ausgabeformatstring\\_](#page-46-1) "format" beschreibt das Ausgabeformat. Danach folgt eine [Parameterliste](#page-45-2) "vl".

Rückgabe Die Anzahl der ausgegebenen Zeichen oder, wenn "n" kleiner als "format" ist, -1.

Beispiel #include <stdarg.h> #include <stormamiga.h>

int main\_(void) { cchar format[] = "Probe der Funktionen."; char s[10]; int r; size\_t n = sizeof s; va\_list vl;

bzero(s, sizeof s); va\_start (vl, format); r = vsnprintf\_(s, n, format, vl); va\_end (vl); printf\_("%s\n", s); printf\_("%d\n", r); return NULL; }

#### <span id="page-19-1"></span>**1.54 scanf\_**

<span id="page-19-4"></span>scanf\_ Einlesen einer formatierten Eingabe aus der Standardeingabe "stdin". Funktionsreduzierte Version von "scanf".

Übersicht #include <stormamiga.h>

 $r = \text{scanf}$  (format, ...);

int r; const char \*format;

Standard (noch) keiner (Eigenentwicklung)

Erklärung Einlesen einer formatierten Eingabe aus der Standardeingabe "stdin". Der [Eingabeformatstring\\_](#page-47-2) "format" beschreibt das Eingabeformat. Danach folgen zusätzlich angegebene Parameter.

Rückgabe Die Anzahl der eingelesenen Zeichen oder im Fehlerfall einen Rückgabewert der kleiner als die Anzahl der eingelesenen Zeichen ist.

#### <span id="page-19-2"></span>**1.55 fscanf\_**

<span id="page-19-3"></span>fscanf\_ Einlesen einer formatierten Eingabe aus der Datei "f". Funktionsreduzierte Version von "fscanf".

Übersicht #include <stormamiga.h>

 $r = f \text{scanf}_{\cdot}(f, \text{format}, \ldots);$ 

int r; FILE \*f; const char \*format;

Standard (noch) keiner (Eigenentwicklung)

Erklärung Einlesen einer formatierten Eingabe aus der Datei "f". Der [Eingabeformatstring\\_](#page-47-2) "format" beschreibt das Eingabeformat. Danach folgen zusätzlich angegebene Parameter.

Rückgabe Die Anzahl der eingelesenen Zeichen oder im Fehlerfall einen Rückgabewert der kleiner als die Anzahl der eingelesenen Zeichen ist.

#### <span id="page-20-0"></span>**1.56 sscanf\_**

<span id="page-20-3"></span>sscanf\_ Einlesen einer formatierten Eingabe aus dem Stringpuffer "s". Funktionsreduzierte Version von "sscanf".

Übersicht #include <stormamiga.h>

 $r = \text{sscant}_{\text{}}(s, \text{format}, \ldots);$ 

int r; char \*s; const char \*format;

Standard (noch) keiner (Eigenentwicklung)

Erklärung Einlesen einer formatierten Eingabe aus dem Stringpuffer "s". Der [Eingabeformatstring\\_](#page-47-2) "format" beschreibt das Eingabeformat. Danach folgen zusätzlich angegebene Parameter.

Rückgabe Die Anzahl der eingelesenen Zeichen oder im Fehlerfall einen Rückgabewert der kleiner als die Anzahl der eingelesenen Zeichen ist.

#### <span id="page-20-1"></span>**1.57 vscanf**

<span id="page-20-4"></span>vscanf Einlesen einer formatierten Eingabe aus der Standardeingabe "stdin".

Übersicht #include <stormamiga.h>

 $r =$  vscanf (format, vl);

int r; const char \*format; va\_list vl;

Standard (noch) keiner (BSD)

Erklärung Einlesen einer formatierten Eingabe aus der Standardeingabe "stdin". Der [Eingabeformatstring](#page-47-3) "format" beschreibt das Eingabeformat. Danach folgt eine [Parameterliste](#page-45-2) "vl".

Rückgabe Die Anzahl der eingelesenen Zeichen oder im Fehlerfall einen Rückgabewert der kleiner als die Anzahl der eingelesenen Zeichen ist.

#### <span id="page-20-2"></span>**1.58 vscanf\_**

<span id="page-20-5"></span>vscanf\_ Einlesen einer formatierten Eingabe aus der Standardeingabe "stdin". Funktionsreduzierte Version von "scanf".

Übersicht #include <stormamiga.h>

 $r = vscan f$  (format, vl);

int r; const char \*format; va\_list vl;

Standard (noch) keiner (Eigenentwicklung)

Erklärung Einlesen einer formatierten Eingabe aus der Standardeingabe "stdin". Der [Eingabeformatstring\\_](#page-47-2) "format" beschreibt das Eingabeformat. Danach folgt eine [Parameterliste](#page-45-2) "vl".

Rückgabe Die Anzahl der eingelesenen Zeichen oder im Fehlerfall einen Rückgabewert der kleiner als die Anzahl der eingelesenen Zeichen ist.

#### <span id="page-21-0"></span>**1.59 vfscanf**

<span id="page-21-4"></span>vfscanf Einlesen einer formatierten Eingabe aus der Datei "f".

Übersicht #include <stormamiga.h>

 $r = v$ fscanf (f, format, vl);

int r; FILE \*f; const char \*format; va\_list vl;

Standard (noch) keiner (BSD)

Erklärung Einlesen einer formatierten Eingabe aus der Datei "f". Der [Eingabeformatstring](#page-47-3) "format" beschreibt das Eingabeformat. Danach folgt eine [Parameterliste](#page-45-2) "vl".

Rückgabe Die Anzahl der eingelesenen Zeichen oder im Fehlerfall einen Rückgabewert der kleiner als die Anzahl der eingelesenen Zeichen ist.

#### <span id="page-21-1"></span>**1.60 vfscanf\_**

<span id="page-21-5"></span>vfscanf\_ Einlesen einer formatierten Eingabe aus der Datei "f". Funktionsreduzierte Version von "vfscanf".

Übersicht #include <stormamiga.h>

 $r = vfscanf_{f}$  (f, format, vl);

int r; FILE \*f; const char \*format; va\_list vl;

Standard (noch) keiner (Eigenentwicklung)

Erklärung Einlesen einer formatierten Eingabe aus der Datei "f". Der [Eingabeformatstring\\_](#page-47-2) "format" beschreibt das Eingabeformat. Danach folgt eine [Parameterliste](#page-45-2) "vl".

Rückgabe Die Anzahl der eingelesenen Zeichen oder im Fehlerfall einen Rückgabewert der kleiner als die Anzahl der eingelesenen Zeichen ist.

#### <span id="page-21-2"></span>**1.61 vsscanf**

<span id="page-21-6"></span>vsscanf Einlesen einer formatierten Eingabe aus dem Stringpuffer "s".

Übersicht #include <stormamiga.h>

 $r = v$ sscanf (s, format, vl);

int r; char \*s; const char \*format; va\_list vl;

Standard (noch) keiner (BSD)

Erklärung Einlesen einer formatierten Eingabe aus dem Stringpuffer "s". Der [Eingabeformatstring](#page-47-3) "format" beschreibt das Eingabeformat. Danach folgt eine [Parameterliste](#page-45-2) "vl".

Rückgabe Die Anzahl der eingelesenen Zeichen oder im Fehlerfall einen Rückgabewert der kleiner als die Anzahl der eingelesenen Zeichen ist.

#### <span id="page-21-3"></span>**1.62 vsscanf\_**

<span id="page-21-7"></span>vsscanf\_ Einlesen einer formatierten Eingabe aus dem Stringpuffer "s". Funktionsreduzierte Version von "vsscanf".

Übersicht #include <stormamiga.h>

 $r = v$ sscanf<sub>(s, format, vl)</sub>;

int r; char \*s; const char \*format; va\_list vl;

Standard (noch) keiner (Eigenentwicklung)

Erklärung Einlesen einer formatierten Eingabe aus dem Stringpuffer "s". Der [Eingabeformatstring\\_](#page-47-2) "format" beschreibt das Eingabeformat. Danach folgt eine [Parameterliste](#page-45-2) "vl".

Rückgabe Die Anzahl der eingelesenen Zeichen oder im Fehlerfall einen Rückgabewert der kleiner als die Anzahl der eingelesenen Zeichen ist.

#### <span id="page-22-0"></span>**1.63 setbuffer**

<span id="page-22-3"></span>setbuffer setzen eines Dateipuffers Übersicht #include <stormamiga.h>  $r =$  setbuffer (f, buf, size); void r; FILE \*f; char \*buf; int size; Standard (noch) keiner (4.3BSD) Erklärung Setzt für die Datei "f" den Dateipuffer "buf" der Länge "size". Der Befehl "setbuffer" ist auch als [Inlinefunktion](#page-50-2) verfügbar. Rückgabe keine

#### <span id="page-22-1"></span>**1.64 setlinebuf**

<span id="page-22-4"></span>setlinebuf setzen eines Zeilenpuffers Übersicht #include <stormamiga.h>  $r =$  setlinebuf (f); int r; FILE \*f; Standard (noch) keiner (4.3BSD) Erklärung Setzt für die Datei "f" einen Zeilenpuffer. Der Befehl "setlinebuf" ist auch als [Inlinefunktion](#page-50-2) verfügbar. Rückgabe Es wird immer 0 zurückgegeben.

# <span id="page-22-2"></span>**1.65 strcoll**

<span id="page-22-5"></span>strcoll vergleichen zweier Strings unter Beachtung der aktuellen Sprache

Übersicht #include <stormamiga.h>

 $r =$  strcoll (s1, s2);

int r; const char \*s1; const char \*s2;

Standard ANSI C3.159-1989 ("ANSI C")

Erklärung Vergleicht die Strings "s1" und "s2" Zeichen für Zeichen. Da die "stormamiga.lib" die ANSI-Lokalisierung nicht unterstützt, wird die aktuelle Sprache nicht berücksichtigt. Die Funktion "strcoll" ist nur aus Gründen der Kompatibilität zu anderen Compilern (z.B.: GCC) vorhanden.

Rückgabe < 0 wenn s $1 < s$ 2 = 0 wenn s $1 = s$ 2 > 0 wenn s $1 > s$ 2

# <span id="page-23-0"></span>**1.66 strxfrm**

<span id="page-23-7"></span>strxfrm kopieren eines Strings unter Beachtung der aktuellen Sprache

Übersicht #include <stormamiga.h>

 $r =$  strxfrm (dest, source, n);

int r; char \*dest; const char \*source; size\_t n;

```
Standard ANSI C3.159-1989 ("ANSI C")
```
Erklärung Kopiert maximal "n" Bytes vom String "source" nach "dest". Da die "stormamiga.lib" die ANSI-Lokalisierung nicht unterstützt, wird die aktuelle Sprache nicht berücksichtigt. Die Funktion "strxfrm" ist nur aus Gründen der Kompatibilität zu anderen Compilern (z.B.: GCC) vorhanden.

Rückgabe Die Länge des kopierten Strings "source" ohne Nullzeichen.

# <span id="page-23-1"></span>**1.67 bcmp**

<span id="page-23-4"></span>bcmp vergleichen zweier Speicherbereiche mit Beachtung einer Maximallänge

Übersicht #include <stormamiga.h>

 $r = bcmp (b1, b2, n);$ 

int r; const void \*b1; const void \*b2; size\_t n;

Standard (noch) keiner (4.2BSD)

Erklärung Vergleicht die Speicherbereiche "b1" und "b2" Byte für Byte auf maximal "n" Bytes Länge. Die Speicherbereiche dürfen sich überschneiden.

Rückgabe < 0 wenn b $1 < b2 = 0$  wenn b $1 = b2 > 0$  wenn b $1 > b2$ 

# <span id="page-23-2"></span>**1.68 bcopy**

<span id="page-23-5"></span>bcopy Speicher kopieren Übersicht #include <stormamiga.h>  $r = bcopy$  (source, dest, n); void r; const void \*source; void \*dest; size\_t n; Standard (noch) keiner (4.2BSD)

Erklärung Kopiert "n" Bytes vom Speicherbereich "source" nach "dest". Die Speicherbereiche dürfen sich überschneiden. Wenn "n" 0 ist, wird nichts kopiert.

Rückgabe keine

#### <span id="page-23-3"></span>**1.69 bzero**

<span id="page-23-6"></span>bzero schreibt NULL-Bytes in einen Speicherbereich Übersicht #include <stormamiga.h>  $r = b$ zero (b, n); void r; void \*b; size\_t n; Standard (noch) keiner (4.3BSD) Erklärung Schreibt "n" NULL-Bytes in den Speicherbereich "b". Der Befehl "bzero" ist auch als [Inlinefunktion](#page-50-2) verfügbar. Rückgabe keine

#### <span id="page-24-0"></span>**1.70 ffs**

<span id="page-24-4"></span>ffs findet das erste gesetzte Bit in einem Bit-String

Übersicht #include <stormamiga.h>

 $r = ffs$  (value);

int r; int value;

Standard (noch) keiner (4.3BSD)

Erklärung Findet das erste gesetzte Bit in dem Bit-String "value" und gibt den Index davon zurück.

Rückgabe Index des Bit-String "value"

#### <span id="page-24-1"></span>**1.71 index**

<span id="page-24-5"></span>index sucht das erste Vorkommen eines Zeichens in einem String

Übersicht #include <stormamiga.h>

 $r = index(s, c);$ 

char \*r; const char \*s; int c;

Standard (noch) keiner (Version 6 AT&T UNIX)

Erklärung Sucht das erste Vorkommen des Zeichens "c" in dem String "s" und gibt einen Zeiger auf das erste gefundene Zeichen "c" zurück. Wenn das Zeichen "c" nicht gefunden wird, wird 0 zurückgegeben.

Rückgabe Ein Zeiger auf das erste gefundene Zeichen "c" oder 0.

#### <span id="page-24-2"></span>**1.72 rindex**

<span id="page-24-7"></span>rindex sucht das letzte Vorkommen eines Zeichens in einem String

Übersicht #include <stormamiga.h>

 $r = \text{rindex}(s, c);$ 

char \*r; const char \*s; int c;

Standard (noch) keiner (Version 6 AT&T UNIX)

Erklärung Sucht das letzte Vorkommen des Zeichens "c" in dem String "s" und gibt einen Zeiger auf das letzte gefundene Zeichen "c" zurück. Wenn das Zeichen "c" nicht gefunden wird, wird 0 zurückgegeben.

Rückgabe Ein Zeiger auf das letzte gefundene Zeichen "c" oder 0.

#### <span id="page-24-3"></span>**1.73 memccpy**

<span id="page-24-6"></span>memccpy Speicher kopieren Übersicht #include <stormamiga.h>  $r =$  memccpy (dest, source, c, n); void \*r; void \*dest; const void \*source; int c; size\_t n; Standard (noch) keiner (4.3BSD)

Erklärung Die Funktion kopiert den Speicherbereich "source" in den Speicherbereich "dest". Wenn das Zeichen "c" im Speicherbereich "source" vorkommt, wird der Kopiervorgang an dieser Stelle gestoppt und ein Zeiger auf das Byte hinter der Kopie des Zeichens "c" im Speicherbereich "dest" zurückgegeben. Ansonsten werden "n" Bytes kopiert und 0 zurückgegeben.

Rückgabe Ein Zeiger auf das Byte hinter der Kopie des Zeichens "c" im Speicherbereich "dest" oder 0.

Beispiel #include <stormamiga.h>

int main\_(void) { cchar source[] = "Probe der Funktionen."; void \*dest[100]; void \*r; int c = 'n'; size\_t n = sizeof dest;

bzero(dest, sizeof dest);  $r = \text{memory}(\text{dest}, (\text{cvoid }*) \text{source}, c, n)$ ; printf\_("%s\n", dest); printf\_("%s\n", r); return NULL; }

# <span id="page-25-0"></span>**1.74 strncpyn**

<span id="page-25-2"></span>strncpyn kopieren eines Strings mit Längenbegrenzung

Übersicht #include <stormamiga.h>

 $r =$  strncpyn (dest, source, n);

char \*r; char \*dest; const char \*source; size\_t n;

Standard (noch) keiner (Eigenentwicklung)

Erklärung Die Funktion kopiert maximal "n" Zeichen aus dem String "source" in den String "dest", wobei immer ein Nullzeichen angehängt wird. Deshalb werden bei Strings, die länger als "n" sind, nur n-1 Zeichen kopiert. Bei Strings, die kürzer als "n" sind, wird der String "dest" mit zusätzlichen Nullzeichen auf exakt "n" Zeichen aufgefüllt. Es wird immer ein Zeiger auf den Zielstring "dest" zurückgegeben.

Rückgabe Ein Zeiger auf den Zielstring "dest".

Beispiel #include <stormamiga.h>

int main (void) { cchar source  $\lceil$  = "Probe der Funktionen."; char dest[10]; char \*r; size t n = size of dest;

bzero(dest, sizeof dest);  $r = \text{strcpyn(dest, source, n)}$ ; printf\_("%s\n", dest); printf\_("%s\n", r); return NULL; }

# <span id="page-25-1"></span>**1.75 strsep**

<span id="page-25-3"></span>strsep trennt Strings

Übersicht #include <stormamiga.h>

 $r =$  strsep (s1, s2);

char \*r; char \*\*s1; char \*s2;

Standard (noch) keiner (BSD)

Erklärung Die Funktion sucht im String "\*s1" (mit abschließendem Nullzeichen) das erste Vorkommen eines Zeichens aus dem String "s2". Wird ein Zeichen gefunden, so wird dieses durch ein Nullzeichen ersetzt und die Stelle des nächsten Zeichens im String "\*s1" verzeichnet. Es wird der Originalwert des Strings "\*s1" zurückgegeben. Wenn kein Zeichens aus dem String "s2" gefunden wird, wird 0 zurückgegeben.

Rückgabe Der Originalwert des Strings "\*s1" oder 0.

Beispiel #include <stormamiga.h>

int main\_(void) { char c[] = "Probe der Funktionen."; char s2[] = " "; char \*r, \*s1 = c;

 $r = \text{strsep}(\&s1, s2)$ ; printf\_("%s\n", s1); printf\_("%s\n", r); return NULL; }

### <span id="page-26-0"></span>**1.76 swab**

<span id="page-26-7"></span>swab vertauschen angrenzender Bytes

Übersicht #include <stormamiga.h>

 $r =$ swab (source, dest, n);

void r; const void \*source; void \*dest; size\_t n;

Standard (noch) keiner (Version 7 AT&T UNIX)

Erklärung Kopiert "n" Bytes von "source" nach "dest" und vertauscht die angrenzenden Bytes. "n" muß eine gerade Zahl sein. Rückgabe keine

# <span id="page-26-1"></span>**1.77 strnicmp**

<span id="page-26-6"></span>strnicmp vergleichen zweier Strings mit Beachtung einer Maximallänge

Übersicht #include <stormamiga.h>

 $r =$ strnicmp (s1, s2, n);

int r; const char \*s1; const char \*s2; size\_t n;

Standard (noch) keiner (Eigenentwicklung)

Erklärung Vergleicht die beiden Strings "s1" und "s2", bis maximal zum Zeichen mit Index "n", Zeichen für Zeichen, ohne die Groß- oder Kleinschreibung der Buchstaben zu beachten. Aus Portabilitätsgründen werden keine Umlaute unterstützt.

Rückgabe < 0 wenn s $1 < s$ 2 = 0 wenn s $1 = s$ 2 > 0 wenn s $1 > s$ 2

# <span id="page-26-2"></span>**1.78 strcasecmp**

<span id="page-26-4"></span>strcasecmp vergleichen zweier Strings

Übersicht #include <stormamiga.h>

 $r =$  strcasecmp (s1, s2);

int r; const char \*s1; const char \*s2;

Standard (noch) keiner (BSD)

Erklärung Vergleicht die beiden Strings "s1" und "s2" Zeichen für Zeichen, ohne die Groß- oder Kleinschreibung der Buchstaben zu beachten. Aus Portabilitätsgründen werden keine Umlaute unterstützt.

Rückgabe < 0 wenn s $1 < s$ 2 = 0 wenn s $1 = s$ 2 > 0 wenn s $1 > s$ 2

#### <span id="page-26-3"></span>**1.79 strncasecmp**

<span id="page-26-5"></span>strncasecmp vergleichen zweier Strings mit Beachtung einer Maximallänge

Übersicht #include <stormamiga.h>

 $r =$  strncasecmp (s1, s2, n);

int r; const char \*s1; const char \*s2; size\_t n;

Standard (noch) keiner (BSD)

Erklärung Vergleicht die beiden Strings "s1" und "s2", bis maximal zum Zeichen mit Index "n", Zeichen für Zeichen, ohne die Groß- oder Kleinschreibung der Buchstaben zu beachten. Aus Portabilitätsgründen werden keine Umlaute unterstützt.

Rückgabe < 0 wenn s $1 < s$ 2 = 0 wenn s $1 = s$ 2 > 0 wenn s $1 > s$ 2

#### <span id="page-27-0"></span>**1.80 strlower**

<span id="page-27-5"></span>strlower wandelt die Großbuchstaben eines Strings in Kleinbuchstaben um

Übersicht #include <stormamiga.h>

 $r =$  strlower (s);

char \*r; char \*s;

Standard (noch) keiner (BSD)

Erklärung Falls ein oder mehrere Zeichen des Strings "s" Großbuchstabe sind, werden sie in Kleinbuchstaben umgewandelt, ansonsten bleiben sie unverändert. Aus Portabilitätsgründen werden keine Umlaute unterstützt.

Rückgabe Der umgewandelte String "s".

#### <span id="page-27-1"></span>**1.81 strupper**

<span id="page-27-7"></span>strupper wandelt die Kleinbuchstaben eines Strings in Großbuchstaben um

Übersicht #include <stormamiga.h>

 $r =$  strupper (s);

char \*r; char \*s;

Standard (noch) keiner (BSD)

Erklärung Falls ein oder mehrere Zeichen des Strings "s" Kleinbuchstaben sind, werden sie in Großbuchstaben umgewandelt, ansonsten bleiben sie unverändert. Aus Portabilitätsgründen werden keine Umlaute unterstützt.

Rückgabe Der umgewandelte String "s".

#### <span id="page-27-2"></span>**1.82 stricmp\_d**

<span id="page-27-4"></span>stricmp\_d vergleichen zweier Strings deutsche Version von "stricmp"

Übersicht #include <stormamiga.h>

 $r = \text{stricmp\_d}$  (s1, s2);

int r; const char \*s1; const char \*s2;

Standard (noch) keiner (Eigenentwicklung)

Erklärung Vergleicht die beiden Strings "s1" und "s2" Zeichen für Zeichen, ohne die Groß- oder Kleinschreibung der Buchstaben zu beachten. Die Umlaute "ä", "ö", "ü", "Ä", "Ö" und "Ü" werden unterstützt. Da es "ß" nicht als Großbuchstabe gibt, muß dieser nicht extra unterstützt werden.

Siehe auch bei [Deutsche Funktionen](#page-51-2) .

Rückgabe < 0 wenn s $1 < s$ 2 = 0 wenn s $1 = s$ 2 > 0 wenn s $1 > s$ 2

#### <span id="page-27-3"></span>**1.83 strnicmp\_d**

<span id="page-27-6"></span>strnicmp\_d vergleichen zweier Strings mit Beachtung einer Maximallänge deutsche Version von "strnicmp"

Übersicht #include <stormamiga.h>

 $r =$ strnicmp\_d (s1, s2, n);

int r; const char \*s1; const char \*s2; size\_t n;

Standard (noch) keiner (Eigenentwicklung)

Erklärung Vergleicht die beiden Strings "s1" und "s2", bis maximal zum Zeichen mit Index "n", Zeichen für Zeichen, ohne die Groß- oder Kleinschreibung der Buchstaben zu beachten. Die Umlaute "ä", "ö", "ü", "Ä", "Ö" und "Ü" werden unterstützt. Da es "ß" nicht als Großbuchstabe gibt, muß dieser nicht extra unterstützt werden.

Siehe auch bei [Deutsche Funktionen](#page-51-2) .

Rückgabe < 0 wenn s $1 < s$ 2 = 0 wenn s $1 = s$ 2 > 0 wenn s $1 > s$ 2

#### <span id="page-28-0"></span>**1.84 strcasecmp\_d**

<span id="page-28-3"></span>strcasecmp\_d vergleichen zweier Strings deutsche Version von "strcasecmp"

Übersicht #include <stormamiga.h>

 $r =$  strcasecmp\_d (s1, s2);

int r; const char \*s1; const char \*s2;

Standard (noch) keiner (Eigenentwicklung)

Erklärung Vergleicht die beiden Strings "s1" und "s2" Zeichen für Zeichen, ohne die Groß- oder Kleinschreibung der Buchstaben zu beachten. Die Umlaute "ä", "ö", "ü", "Ä", "Ö" und "Ü" werden unterstützt. Da es "ß" nicht als Großbuchstabe gibt, muß dieser nicht extra unterstützt werden.

Siehe auch bei [Deutsche Funktionen](#page-51-2) .

Rückgabe  $< 0$  wenn s1  $<$  s2 = 0 wenn s1 = s2  $>$  0 wenn s1  $>$  s2

# <span id="page-28-1"></span>**1.85 strncasecmp\_d**

<span id="page-28-5"></span>strncasecmp\_d vergleichen zweier Strings mit Beachtung einer Maximallänge deutsche Version von "strncasecmp"

Übersicht #include <stormamiga.h>

 $r =$ strncasecmp  $d (s1, s2, n);$ 

int r; const char \*s1; const char \*s2; size\_t n;

Standard (noch) keiner (Eigenentwicklung)

Erklärung Vergleicht die beiden Strings "s1" und "s2", bis maximal zum Zeichen mit Index "n", Zeichen für Zeichen, ohne die Groß- oder Kleinschreibung der Buchstaben zu beachten. Die Umlaute "ä", "ö", "ü", "Ä", "Ö" und "Ü" werden unterstützt. Da es "ß" nicht als Großbuchstabe gibt, muß dieser nicht extra unterstützt werden.

Siehe auch bei [Deutsche Funktionen](#page-51-2) .

Rückgabe  $< 0$  wenn s $1 < s2 = 0$  wenn s $1 = s2 > 0$  wenn s $1 > s2$ 

# <span id="page-28-2"></span>**1.86 strlower\_d**

<span id="page-28-4"></span>strlower\_d wandelt die Großbuchstaben eines Strings in Kleinbuchstaben um deutsche Version von "strlower"

Übersicht #include <stormamiga.h>

 $r =$ strlower  $d(s)$ ;

char \*r; char \*s;

Standard (noch) keiner (Eigenentwicklung)

Erklärung Falls ein oder mehrere Zeichen des Strings "s" Großbuchstabe sind, werden sie in Kleinbuchstaben umgewandelt, ansonsten bleiben sie unverändert. Die Umlaute "ä", "ö", "ü", "Ä", "Ö" und "Ü" werden unterstützt. Da es "ß" nicht als Großbuchstabe gibt, muß dieser nicht extra unterstützt werden.

Siehe auch bei [Deutsche Funktionen](#page-51-2) .

Rückgabe Der umgewandelte String "s".

# <span id="page-29-0"></span>**1.87 strupper\_d**

<span id="page-29-4"></span>strupper\_d wandelt die Kleinbuchstaben eines Strings in Großbuchstaben um deutsche Version von "strupper"

Übersicht #include <stormamiga.h>

 $r =$  strupper\_d (s);

char \*r; char \*s;

Standard (noch) keiner (Eigenentwicklung)

Erklärung Falls ein oder mehrere Zeichen des Strings "s" Kleinbuchstaben sind, werden sie in Großbuchstaben umgewandelt, ansonsten bleiben sie unverändert. Die Umlaute "ä", "ö", "ü", "Ä", "Ö" und "Ü" werden unterstützt. Da es "ß" nicht als Großbuchstabe gibt, muß dieser nicht extra unterstützt werden.

Siehe auch bei [Deutsche Funktionen](#page-51-2) .

Rückgabe Der umgewandelte String "s".

# <span id="page-29-1"></span>**1.88 strlwr\_d**

<span id="page-29-3"></span>strlwr\_d wandelt die Großbuchstaben eines Strings in Kleinbuchstaben um deutsche Version von "strlwr"

Übersicht #include <stormamiga.h>

 $r = strlwr_d(s);$ 

char \*r; char \*s;

Standard (noch) keiner (Eigenentwicklung)

Erklärung Falls ein oder mehrere Zeichen des Strings "s" Großbuchstabe sind, werden sie in Kleinbuchstaben umgewandelt, ansonsten bleiben sie unverändert. Die Umlaute "ä", "ö", "ü", "Ä", "Ö" und "Ü" werden unterstützt. Da es "ß" nicht als Großbuchstabe gibt, muß dieser nicht extra unterstützt werden.

Siehe auch bei [Deutsche Funktionen](#page-51-2) .

Rückgabe Der umgewandelte String "s".

# <span id="page-29-2"></span>**1.89 strupr\_d**

<span id="page-29-5"></span>strupr\_d wandelt die Kleinbuchstaben eines Strings in Großbuchstaben um deutsche Version von "strupr"

Übersicht #include <stormamiga.h>

 $r = struct = strupr_d(s);$ 

char \*r; char \*s;

Standard (noch) keiner (Eigenentwicklung)

Erklärung Falls ein oder mehrere Zeichen des Strings "s" Kleinbuchstaben sind, werden sie in Großbuchstaben umgewandelt, ansonsten bleiben sie unverändert. Die Umlaute "ä", "ö", "ü", "Ä", "Ö" und "Ü" werden unterstützt. Da es "ß" nicht als Großbuchstabe gibt, muß dieser nicht extra unterstützt werden.

Siehe auch bei [Deutsche Funktionen](#page-51-2) .

Rückgabe Der umgewandelte String "s".

# <span id="page-30-0"></span>**1.90 strdup**

<span id="page-30-4"></span>strdup speichert die Kopie eines Strings

Übersicht #include <stormamiga.h>

 $r =$  strdup (s);

```
char *r; const char *s;
```
Standard (noch) keiner (BSD)

Erklärung "strdup" reserviert ausreichend Speicher für eine Kopie des Strings "s", kopiert diesen, und gibt einen Zeiger auf die Kopie zurück. Dieser Zeiger kann später als Argument für die Funktion free verwendet werden.

Rückgabe Einen Zeiger auf die Kopie des Strings "s".

# <span id="page-30-1"></span>**1.91 isalnum\_d**

<span id="page-30-5"></span>isalnum\_d testet, ob es sich um ein Buchstabe oder eine Ziffer handelt deutsche Version von "isalnum"

Übersicht #include <stormamiga.h>

 $r =$  isalnum\_d (ch);

int r; int ch;

Standard (noch) keiner (Eigenentwicklung)

Erklärung Diese Funktion testet, ob das übergebene Zeichen ein Buchstabe oder eine Ziffer ist. Die Umlaute "ä", "ö", "ü", "ß", "Ä", "Ö" und "Ü" werden unterstützt.

Siehe auch bei [Deutsche Funktionen](#page-51-2) .

Rückgabe 0 wenn das Zeichen kein Buchstabe und keine Ziffer ist, sonst ein Wert ungleich 0

# <span id="page-30-2"></span>**1.92 isalpha\_d**

<span id="page-30-6"></span>isalpha\_d testet, ob es sich um ein Buchstabe handelt deutsche Version von "isalpha"

Übersicht #include <stormamiga.h>

 $r =$  isalpha\_d (ch);

int r; int ch;

Standard (noch) keiner (Eigenentwicklung)

Erklärung Diese Funktion testet, ob das übergebene Zeichen ein Buchstabe ist. Die Umlaute "ä", "ö", "ü", "ß", "Ä", "Ö" und "Ü" werden unterstützt.

Siehe auch bei [Deutsche Funktionen](#page-51-2) .

Rückgabe 0 wenn das Zeichen kein Buchstabe ist, sonst ein Wert ungleich 0

# <span id="page-30-3"></span>**1.93 islower\_d**

<span id="page-30-7"></span>islower\_d testet, ob es sich um ein Kleinbuchstabe handelt deutsche Version von "islower"

Übersicht #include <stormamiga.h>

 $r =$  islower\_d (ch);

int r; int ch;

Standard (noch) keiner (Eigenentwicklung)

Erklärung Diese Funktion testet, ob das übergebene Zeichen ein Kleinbuchstabe ist. Die Umlaute "ä", "ö", "ü", "ß", "Ä", "Ö" und "Ü" werden unterstützt.

Siehe auch bei [Deutsche Funktionen](#page-51-2) .

Rückgabe 0 wenn das Zeichen kein Kleinbuchstabe ist, sonst ein Wert ungleich 0

# <span id="page-31-0"></span>**1.94 isprint\_d**

<span id="page-31-3"></span>isprint d testet, ob es sich um ein druckbares Zeichen handelt deutsche Version von "isprint"

Übersicht #include <stormamiga.h>

 $r = isprint_d (ch);$ 

int r; int ch;

Standard (noch) keiner (Eigenentwicklung)

Erklärung Diese Funktion testet, ob das übergebene Zeichen ein druckbares Zeichen ist. Die Umlaute "ä", "ö", "ü", "ß", "Ä", "Ö" und "Ü" werden unterstützt.

Siehe auch bei [Deutsche Funktionen](#page-51-2) .

Rückgabe 0 wenn das Zeichen kein druckbares Zeichen ist, sonst ein Wert ungleich 0

# <span id="page-31-1"></span>**1.95 ispunct\_d**

<span id="page-31-4"></span>ispunct\_d testet, ob es sich um ein Sonderzeichen handelt deutsche Version von "ispunct"

Übersicht #include <stormamiga.h>

 $r =$  ispunct\_d (ch);

int r; int ch;

Standard (noch) keiner (Eigenentwicklung)

Erklärung Diese Funktion testet, ob das übergebene Zeichen ein Sonderzeichen ist. Die Umlaute "ä", "ö", "ü", "ß", "Ä", "Ö" und "Ü" werden nicht zu den Sonderzeichen gezählt.

Siehe auch bei [Deutsche Funktionen](#page-51-2) .

Rückgabe 0 wenn das Zeichen kein Sonderzeichen ist, sonst ein Wert ungleich 0

# <span id="page-31-2"></span>**1.96 isupper\_d**

<span id="page-31-5"></span>isupper d testet, ob es sich um ein Großbuchstabe handelt deutsche Version von "isupper"

Übersicht #include <stormamiga.h>

 $r = \text{isupper\_d}$  (ch);

int r; int ch;

Standard (noch) keiner (Eigenentwicklung)

Erklärung Diese Funktion testet, ob das übergebene Zeichen ein Großbuchstabe ist. Die Umlaute "ä", "ö", "ü", "Ä", "Ö" und "Ü" werden unterstützt. Da es "ß" nicht als Großbuchstabe gibt, muß dieser nicht extra unterstützt werden.

Siehe auch bei [Deutsche Funktionen](#page-51-2) .

Rückgabe 0 wenn das Zeichen kein Großbuchstabe ist, sonst ein Wert ungleich 0

# <span id="page-32-0"></span>**1.97 tolower\_d**

<span id="page-32-4"></span>tolower\_d wandelt Großbuchstaben in Kleinbuchstaben um deutsche Version von "tolower"

Übersicht #include <stormamiga.h>

 $r =$  to lower\_d (ch);

int r; int ch;

Standard (noch) keiner (Eigenentwicklung)

Erklärung Falls das Zeichen "ch" ein Großbuchstabe ist, wird es in einen Kleinbuchstaben umgewandelt, ansonsten bleibt es unverändert. Die Umlaute "ä", "ö", "ü", "Ä", "Ö" und "Ü" werden unterstützt. Da es "ß" nicht als Großbuchstabe gibt, muß dieser nicht extra unterstützt werden.

Siehe auch bei [Deutsche Funktionen](#page-51-2) .

Rückgabe das umgewandelte Zeichen

# <span id="page-32-1"></span>**1.98 toupper\_d**

<span id="page-32-5"></span>toupper\_d wandelt Kleinbuchstaben in Großbuchstaben um deutsche Version von "toupper"

Übersicht #include <stormamiga.h>

 $r = \text{toupper}_d$  (ch);

int r; int ch;

Standard (noch) keiner (Eigenentwicklung)

Erklärung Falls das Zeichen "ch" ein Kleinbuchstabe ist, wird es in einen Großbuchstaben umgewandelt, ansonsten bleibt es unverändert. Die Umlaute "ä", "ö", "ü", "Ä", "Ö" und "Ü" werden unterstützt. Da es "ß" nicht als Großbuchstabe gibt, muß dieser nicht extra unterstützt werden.

Siehe auch bei [Deutsche Funktionen](#page-51-2) .

Rückgabe das umgewandelte Zeichen

#### <span id="page-32-2"></span>**1.99 assert\_**

<span id="page-32-6"></span>assert testet eine Bedingung und unterbricht den Programmlauf

Übersicht #include <stormamiga.h>

assert $(x)$ ;

int x;

Standard (noch) keiner (Eigenentwicklung)

Erklärung Siehe assert . Der einzige Unterschied zu "assert" besteht darin, daß zur Ausgabe der Fehlermeldung "printf\_" und nicht "printf" verwendet wird.

# <span id="page-32-3"></span>**1.100 strftime**

<span id="page-32-7"></span>strftime Formatierte Ausgabe von Datum und Zeit in den Stringpuffer "s". Erweiterte Version von "strftime" der "storm.lib".

Übersicht #include <time.h>

 $r =$  strftime (s, size, format, tp);

size\_t r; char \*s; size\_t size; const char \*format; const struct tm \*tp;

Standard ANSI C3.159-1989 ("ANSI C")

Erklärung Formatierte Ausgabe von Datum und Zeit in den [Stringpuffer](#page-44-7) "s". Der [Zeitformatstring](#page-48-1) "format" beschreibt das Ausgabeformat.

Rückgabe Die Anzahl der ausgegebenen Zeichen.

#### <span id="page-33-0"></span>**1.101 strftime\_d**

<span id="page-33-5"></span>strftime\_d Formatierte Ausgabe von Datum und Zeit in den Stringpuffer "s". Erweiterte deutsche Version von "strftime" der "storm.lib".

Übersicht #include <stormamiga.h>

 $r =$  strftime\_d (s, size, format, tp);

size\_t r; char \*s; size\_t size; const char \*format; const struct tm \*tp;

Standard (noch) keiner (Eigenentwicklung)

Erklärung Formatierte Ausgabe von Datum und Zeit in den [Stringpuffer](#page-44-7) "s". Der [Zeitformatstring](#page-48-1) "format" beschreibt das Ausgabeformat. Die Namen der Monate und Wochentage werden in deutsch ausgegeben.

Siehe auch bei [Deutsche Funktionen](#page-51-2) .

Rückgabe Die Anzahl der ausgegebenen Zeichen.

#### <span id="page-33-1"></span>**1.102 asctime\_d**

<span id="page-33-3"></span>asctime\_d Erzeugt eine Zeichenkette aus Datum und Zeit deutsche Version von "asctime"

Übersicht #include <stormamiga.h>

 $tp = \text{a}$ sctime\_d $(t)$ ;

char \*tp; const struct tm \*t;

Standard (noch) keiner (Eigenentwicklung)

Erklärung "asctime\_d" wandelt die Zeit aus "\*t" in eine Zeichenkette der Form "Mit Okt 07 01:03:42 1992" um. Diese Zeichenkette wird in einem internen Puffer abgelegt und ein Zeiger darauf zurückgegeben. Die Namen der Monate und Wochentage werden in deutsch ausgegeben.

Siehe auch bei [Deutsche Funktionen](#page-51-2) .

Rückgabe Die Funktion liefert einen ASCII-Text mit der exakten Länge von 26 Zeichen. Das Format des Textes ist: "DDD MMM dd hh:mm:ss YYYY"

DDD ist der Wochentag, MMM ist der Monat, dd ist der Tag im Monat, hh:mm:ss sind Stunde:Minute:Sekunde und YYYY ist das Jahr. Zum Beispiel: "Mit Okt 25 12:05:43 1995"

# <span id="page-33-2"></span>**1.103 ctime\_d**

<span id="page-33-4"></span>ctime\_d Konvertiert einen Zeit-Wert in einen ASCII-Text deutsche Version von "ctime"

Übersicht #include <stormamiga.h>

 $s =$ ctime\_d (t);

char \*s; const time\_t \*t;

Standard (noch) keiner (Eigenentwicklung)

Erklärung "ctime\_d" ist identisch mit "asctime\_d (localtime (t))", wandelt also einen "time\_t"-Wert in eine Stringdarstellung um. Die Namen der Monate und Wochentage werden in deutsch ausgegeben.

Siehe auch bei [Deutsche Funktionen](#page-51-2) .

Der Befehl "ctime\_d" ist auch als [Inlinefunktion](#page-50-2) verfügbar.

Rückgabe Die Funktion liefert einen ASCII-Text mit der exakten Länge von 26 Zeichen. Das Format des Textes ist: "DDD MMM dd hh:mm:ss YYYY" DDD ist der Wochentag, MMM ist der Monat, dd ist der Tag im Monat, hh:mm:ss sind Stunde:Minute:Sekunde und YYYY ist das Jahr. Zum Beispiel: "Mit Okt 25 12:05:43 1995"

#### <span id="page-34-0"></span>**1.104 isinf**

<span id="page-34-3"></span>isinf testet, ob es sich um eine unendliche Zahl handelt

Übersicht #include <stormamiga.h>

 $r = i\sin f(x)$ ;

int r; double x;

Standard IEEE Standard for Binary Floating-Point Arithmetic, Std 754-1985, ANSI

Erklärung Die Funktion "isinf" (is infinite) testet, ob "x" eine unendliche Zahl ist.

Rückgabe 1 wenn "x" eine unendliche Zahl ist, sonst 0.

#### <span id="page-34-1"></span>**1.105 isnan**

<span id="page-34-4"></span>isnan testet, ob es sich um eine ungültige Zahl handelt

Übersicht #include <stormamiga.h>

 $r = i$ snan  $(x)$ ;

int r; double x;

Standard IEEE Standard for Binary Floating-Point Arithmetic, Std 754-1985, ANSI

Erklärung Die Funktion "isnan" (is not a number) testet, ob "x" eine ungültige Zahl (Division durch 0, Wurzel einer negativen Zahl) ist.

Rückgabe 1 wenn "x" eine ungültige Zahl ist, sonst 0.

#### <span id="page-34-2"></span>**1.106 muls**

<span id="page-34-5"></span>muls signed 32 Bit mal 32 Bit Multiplikation mit 32 Bit Ergebnis

Übersicht #include <stormamiga.h>

 $r = \text{muls (arg1, arg2)}$ ;

long r; long arg1; long arg2;

Standard (noch) keiner (Eigenentwicklung)

Erklärung Der Befehl "muls" multipliziert "arg1" mit "arg2" und ermittelt das Ergebnis "r". Der Befehl "muls" ist ein sehr schneller und sehr kleiner Ersatz für den Befehl SMult32 der "utility.library". Da die Funktion und der Aufruf beider Befehle identisch ist, kann "SMult32" einfach durch "muls" ersetzt werden.

Der Befehl "muls" ist auch als [Inlinefunktion](#page-50-2) verfügbar.

Rückgabe signed 32 Bit Ergebnis "r"

# <span id="page-35-0"></span>**1.107 mulu**

<span id="page-35-5"></span>mulu unsigned 32 Bit mal 32 Bit Multiplikation mit 32 Bit Ergebnis

Übersicht #include <stormamiga.h>

 $r = \text{mulu (arg1, arg2)}$ ;

ulong r; ulong arg1; ulong arg2;

Standard (noch) keiner (Eigenentwicklung)

Erklärung Der Befehl "mulu" multipliziert "arg1" mit "arg2" und ermittelt das Ergebnis "r". Der Befehl "mulu" ist ein sehr schneller und sehr kleiner Ersatz für den Befehl UMult32 der "utility.library". Da die Funktion und der Aufruf beider Befehle identisch ist, kann "UMult32" einfach durch "mulu" ersetzt werden.

Der Befehl "mulu" ist auch als [Inlinefunktion](#page-50-2) verfügbar.

Rückgabe unsigned 32 Bit Ergebnis "r"

# <span id="page-35-1"></span>**1.108 divsl**

<span id="page-35-3"></span>divsl signed 32 Bit durch 32 Bit Division mit 32 Bit Quotient und Rest

Übersicht #include <stormamiga.h>

quotient : remainder = divsl (dividend, divisor);

long quotient; long remainder; long dividend; long divisor;

Standard (noch) keiner (Eigenentwicklung)

Erklärung Der Befehl "divsl" teilt den Dividenden "dividend" durch den Divisor "divisor" und ermittelt den Quotient "quotient" und den Rest "remainder". Der Befehl "divsl" ist ein sehr schneller und sehr kleiner Ersatz für den Befehl SDivMod32 der "utility.library". Da die Funktion und der Aufruf beider Befehle identisch ist, kann "SDivMod32" einfach durch "divsl" ersetzt werden.

Rückgabe signed 32 Bit Quotient "quotient" signed 32 Bit Rest "remainder"

#### <span id="page-35-2"></span>**1.109 divul**

<span id="page-35-4"></span>divul unsigned 32 Bit durch 32 Bit Division mit 32 Bit Quotient und Rest

Übersicht #include <stormamiga.h>

quotient : remainder = divul (dividend, divisor);

ulong quotient; ulong remainder; ulong dividend; ulong divisor;

Standard (noch) keiner (Eigenentwicklung)

Erklärung Der Befehl "divul" teilt den Dividenden "dividend" durch den Divisor "divisor" und ermittelt den Quotient "quotient" und den Rest "remainder". Der Befehl "divul" ist ein sehr schneller und sehr kleiner Ersatz für den Befehl UDivMod32 der "utility.library". Da die Funktion und der Aufruf beider Befehle identisch ist, kann "UDivMod32" einfach durch "divul" ersetzt werden.

Rückgabe unsigned 32 Bit Quotient "quotient" unsigned 32 Bit Rest "remainder"

# <span id="page-36-0"></span>**1.110 muls64**

<span id="page-36-6"></span>muls64 signed 32 Bit mal 32 Bit Multiplikation mit 64 Bit Ergebnis

Übersicht #include <stormamiga.h>

 $r = \text{muls64 (arg1, arg2)}$ ;

long r; long arg1; long arg2;

Standard (noch) keiner (Eigenentwicklung)

Erklärung Der Befehl "muls64" multipliziert "arg1" mit "arg2" und ermittelt das Ergebnis "r". Der Befehl "muls64" ist ein sehr schneller und sehr kleiner Ersatz für den Befehl SMult64 der "utility.library". Da die Funktion und der Aufruf beider Befehle identisch ist, kann "SMult64" einfach durch "muls64" ersetzt werden. Im Gegensatz zu "SMult64", benötigt "muls64" nicht AmigaOS 3.x, sondern ist bereits ab AmigaOS 2.x lauffähig.

Rückgabe signed 64 Bit Ergebnis "r"

# <span id="page-36-1"></span>**1.111 mulu64**

<span id="page-36-7"></span>mulu64 unsigned 32 Bit mal 32 Bit Multiplikation mit 64 Bit Ergebnis

Übersicht #include <stormamiga.h>

 $r = \text{mula64 (arg1, arg2)};$ 

ulong r; ulong arg1; ulong arg2;

Standard (noch) keiner (Eigenentwicklung)

Erklärung Der Befehl "mulu64" multipliziert "arg1" mit "arg2" und ermittelt das Ergebnis "r". Der Befehl "mulu64" ist ein sehr schneller und sehr kleiner Ersatz für den Befehl UMult64 der "utility.library". Da die Funktion und der Aufruf beider Befehle identisch ist, kann "UMult64" einfach durch "mulu64" ersetzt werden. Im Gegensatz zu "UMult64", benötigt "mulu64" nicht AmigaOS 3.x, sondern ist bereits ab AmigaOS 2.x lauffähig.

Rückgabe unsigned 64 Bit Ergebnis "r"

#### <span id="page-36-2"></span>**1.112 divs64**

<span id="page-36-4"></span>divs64 signed 64 Bit durch 32 Bit Division mit 32 Bit Quotient und Rest

Übersicht #include <stormamiga.h>

quotient : remainder = divs64 (dividend, divisor);

long quotient; long remainder; long dividend; long divisor;

Standard (noch) keiner (Eigenentwicklung)

Erklärung Der Befehl "divs64" teilt den Dividenden "dividend" durch den Divisor "divisor" und ermittelt den Quotient "quotient" und den Rest "remainder".

Rückgabe signed 32 Bit Quotient "quotient" signed 32 Bit Rest "remainder"

#### <span id="page-36-3"></span>**1.113 divu64**

<span id="page-36-5"></span>divu64 unsigned 64 Bit durch 32 Bit Division mit 32 Bit Quotient und Rest

Übersicht #include <stormamiga.h>

quotient : remainder = divu64 (dividend, divisor);

ulong quotient; ulong remainder; ulong dividend; ulong divisor;

Standard (noch) keiner (Eigenentwicklung)

Erklärung Der Befehl "divu64" teilt den Dividenden "dividend" durch den Divisor "divisor" und ermittelt den Quotient "quotient" und den Rest "remainder".

Rückgabe unsigned 32 Bit Quotient "quotient" unsigned 32 Bit Rest "remainder"

#### <span id="page-37-0"></span>**1.114 muls\_r**

<span id="page-37-4"></span>muls\_r signed 32 Bit mal 32 Bit Multiplikation mit 32 Bit Ergebnis Registerversion von "muls"

Übersicht #include <stormamiga.h>

 $r = \text{muls\_r}$  (register  $\_\text{d}0$  arg1, register  $\_\text{d}1$  arg2);

long r; long arg1; long arg2;

Standard (noch) keiner (Eigenentwicklung)

Erklärung Der Befehl "muls\_r" multipliziert "arg1" mit "arg2" und ermittelt das Ergebnis "r". Der Befehl "muls\_r" ist ein sehr schneller und sehr kleiner Ersatz für den Befehl SMult32 der "utility.library". Da die Funktion und der Aufruf beider Befehle identisch ist, kann "SMult32" einfach durch "muls\_r" ersetzt werden.

Siehe auch bei [Registerfunktionen](#page-51-3) .

Rückgabe signed 32 Bit Ergebnis "r"

#### <span id="page-37-1"></span>**1.115 mulu\_r**

<span id="page-37-5"></span>mulu\_r unsigned 32 Bit mal 32 Bit Multiplikation mit 32 Bit Ergebnis Registerversion von "mulu"

Übersicht #include <stormamiga.h>

 $r = \text{mulu}_r$  (register  $\_\text{d}0$  arg1, register  $\_\text{d}1$  arg2);

ulong r; ulong arg1; ulong arg2;

Standard (noch) keiner (Eigenentwicklung)

Erklärung Der Befehl "mulu\_r" multipliziert "arg1" mit "arg2" und ermittelt das Ergebnis "r". Der Befehl "mulu\_r" ist ein sehr schneller und sehr kleiner Ersatz für den Befehl UMult32 der "utility.library". Da die Funktion und der Aufruf beider Befehle identisch ist, kann "UMult32" einfach durch "mulu\_r" ersetzt werden.

Siehe auch bei [Registerfunktionen](#page-51-3) .

Rückgabe unsigned 32 Bit Ergebnis "r"

#### <span id="page-37-2"></span>**1.116 divsl\_r**

<span id="page-37-3"></span>divsl\_r signed 32 Bit durch 32 Bit Division mit 32 Bit Quotient und Rest Registerversion von "divsl"

Übersicht #include <stormamiga.h>

quotient : remainder = divsl\_r (register  $\alpha$  d0 dividend, register  $\alpha$  d1 divisor);

long quotient; long remainder; long dividend; long divisor;

Standard (noch) keiner (Eigenentwicklung)

Erklärung Der Befehl "divsl\_r" teilt den Dividenden "dividend" durch den Divisor "divisor" und ermittelt den Quotient "quotient" und den Rest "remainder". Der Befehl "divsl\_r" ist ein sehr schneller und sehr kleiner Ersatz für den Befehl SDivMod32 der "utility.library". Da die Funktion und der Aufruf beider Befehle identisch ist, kann "SDivMod32" einfach durch "divsl\_r" ersetzt werden.

Siehe auch bei [Registerfunktionen](#page-51-3) .

Rückgabe signed 32 Bit Quotient "quotient" signed 32 Bit Rest "remainder"

# <span id="page-38-0"></span>**1.117 divul\_r**

<span id="page-38-3"></span>divul\_r unsigned 32 Bit durch 32 Bit Division mit 32 Bit Quotient und Rest Registerversion von "divul"

Übersicht #include <stormamiga.h>

quotient : remainder = divul\_r (register  $\_\_d0$  dividend, register  $\_\_d1$  divisor);

ulong quotient; ulong remainder; ulong dividend; ulong divisor;

Standard (noch) keiner (Eigenentwicklung)

Erklärung Der Befehl "divul\_r" teilt den Dividenden "dividend" durch den Divisor "divisor" und ermittelt den Quotient "quotient" und den Rest "remainder". Der Befehl "divul\_r" ist ein sehr schneller und sehr kleiner Ersatz für den Befehl UDivMod32 der "utility.library". Da die Funktion und der Aufruf beider Befehle identisch ist, kann "UDivMod32" einfach durch "divul\_r" ersetzt werden.

Siehe auch bei [Registerfunktionen](#page-51-3) .

Rückgabe unsigned 32 Bit Quotient "quotient" unsigned 32 Bit Rest "remainder"

# <span id="page-38-1"></span>**1.118 muls64\_r**

<span id="page-38-4"></span>muls64\_r signed 32 Bit mal 32 Bit Multiplikation mit 64 Bit Ergebnis Registerversion von "muls64"

Übersicht #include <stormamiga.h>

 $r = \text{muls64}_r$  (register  $\_\text{d0 arg1, register}$  arg2);

long r; long arg1; long arg2;

Standard (noch) keiner (Eigenentwicklung)

Erklärung Der Befehl "muls64\_r" multipliziert "arg1" mit "arg2" und ermittelt das Ergebnis "r". Der Befehl "muls64\_r" ist ein sehr schneller und sehr kleiner Ersatz für den Befehl SMult64 der "utility.library". Da die Funktion und der Aufruf beider Befehle identisch ist, kann "SMult64" einfach durch "muls64\_r" ersetzt werden. Im Gegensatz zu "SMult64", benötigt "muls64\_r" nicht AmigaOS 3.x, sondern ist bereits ab AmigaOS 2.x lauffähig.

Siehe auch bei [Registerfunktionen](#page-51-3) .

Rückgabe signed 64 Bit Ergebnis "r"

# <span id="page-38-2"></span>**1.119 mulu64\_r**

<span id="page-38-5"></span>mulu64\_r unsigned 32 Bit mal 32 Bit Multiplikation mit 64 Bit Ergebnis Registerversion von "mulu64"

Übersicht #include <stormamiga.h>

 $r = \text{mulu64}_r$  (register  $\_\text{d0}$  arg1, register  $\_\text{d1}$  arg2);

ulong r; ulong arg1; ulong arg2;

Standard (noch) keiner (Eigenentwicklung)

Erklärung Der Befehl "mulu64\_r" multipliziert "arg1" mit "arg2" und ermittelt das Ergebnis "r". Der Befehl "mulu64\_r" ist ein sehr schneller und sehr kleiner Ersatz für den Befehl UMult64 der "utility.library". Da die Funktion und der Aufruf beider Befehle identisch ist, kann "UMult64" einfach durch "mulu64\_r" ersetzt werden. Im Gegensatz zu "UMult64", benötigt "mulu64\_r" nicht AmigaOS 3.x, sondern ist bereits ab AmigaOS 2.x lauffähig.

Siehe auch bei [Registerfunktionen](#page-51-3) .

Rückgabe unsigned 64 Bit Ergebnis "r"

# <span id="page-39-0"></span>**1.120 divs64\_r**

<span id="page-39-4"></span>divs64\_r signed 64 Bit durch 32 Bit Division mit 32 Bit Quotient und Rest Registerversion von "divs64"

Übersicht #include <stormamiga.h>

quotient : remainder = divs64\_r (register  $_d0$  dividend, register  $_d1$  divisor);

long quotient; long remainder; long dividend; long divisor;

Standard (noch) keiner (Eigenentwicklung)

Erklärung Der Befehl "divs64\_r" teilt den Dividenden "dividend" durch den Divisor "divisor" und ermittelt den Quotient "quotient" und den Rest "remainder".

Siehe auch bei [Registerfunktionen](#page-51-3) .

Rückgabe signed 32 Bit Quotient "quotient" signed 32 Bit Rest "remainder"

# <span id="page-39-1"></span>**1.121 divu64\_r**

<span id="page-39-5"></span>divu64\_r unsigned 64 Bit durch 32 Bit Division mit 32 Bit Quotient und Rest Registerversion von "divu64"

Übersicht #include <stormamiga.h>

quotient : remainder = divu64\_r (register \_\_d0 dividend, register \_\_d1 divisor);

ulong quotient; ulong remainder; ulong dividend; ulong divisor;

Standard (noch) keiner (Eigenentwicklung)

Erklärung Der Befehl "divu64\_r" teilt den Dividenden "dividend" durch den Divisor "divisor" und ermittelt den Quotient "quotient" und den Rest "remainder".

Siehe auch bei [Registerfunktionen](#page-51-3) .

Rückgabe unsigned 32 Bit Quotient "quotient" unsigned 32 Bit Rest "remainder"

#### <span id="page-39-2"></span>**1.122 button\_al**

<span id="page-39-3"></span>button\_al Abfrage der linken Maus- oder Joysticktaste an Port A

Übersicht #include <stormamiga.h>

 $r =$  button\_al ();

int r;

Standard (noch) keiner (Eigenentwicklung)

Erklärung Der Befehl "button\_al" ist zur Abfrage der linken Maus- oder Joysticktaste an Port A. Wenn zum Zeitpunkt der Abfrage die entsprechende Taste betätigt ist, wird 1 zurückgegeben, sonst 0.

Rückgabe 1 wenn die entsprechende Taste betätigt ist, sonst 0

Beispiel #include <stormamiga.h>

int main (void) { start: if (!button al ()) goto start; printf ("Hello World!\n"); return NULL; }

#### <span id="page-40-0"></span>**1.123 button\_ar**

<span id="page-40-3"></span>button\_ar Abfrage der rechten Maustaste an Port A

Übersicht #include <stormamiga.h>

 $r =$  button\_ar ();

int r;

Standard (noch) keiner (Eigenentwicklung)

Erklärung Der Befehl "button\_ar" ist zur Abfrage der rechten Maustaste an Port A. Wenn zum Zeitpunkt der Abfrage die entsprechende Taste betätigt ist, wird 1 zurückgegeben, sonst 0.

Rückgabe 1 wenn die entsprechende Taste betätigt ist, sonst 0

Beispiel #include <stormamiga.h>

int main\_\_(void) { start: if (!button\_ar ()) goto start; printf\_ ("Hello World!\n"); return NULL; }

# <span id="page-40-1"></span>**1.124 button\_bl**

<span id="page-40-4"></span>button\_bl Abfrage der linken Maus- oder Joysticktaste an Port B

Übersicht #include <stormamiga.h>

 $r =$  button\_bl ();

int r;

```
Standard (noch) keiner (Eigenentwicklung)
```
Erklärung Der Befehl "button\_bl" ist zur Abfrage der linken Maus- oder Joysticktaste an Port B. Wenn zum Zeitpunkt der Abfrage die entsprechende Taste betätigt ist, wird 1 zurückgegeben, sonst 0.

Rückgabe 1 wenn die entsprechende Taste betätigt ist, sonst 0

```
Beispiel #include <stormamiga.h>
```
int main\_\_(void) { start: if (!button\_bl ()) goto start; printf\_ ("Hello World!\n"); return NULL; }

# <span id="page-40-2"></span>**1.125 button\_br**

<span id="page-40-5"></span>button\_br Abfrage der rechten Maustaste an Port B

Übersicht #include <stormamiga.h>

 $r =$  button\_br ();

int r;

Standard (noch) keiner (Eigenentwicklung)

Erklärung Der Befehl "button\_br" ist zur Abfrage der rechten Maustaste an Port B. Wenn zum Zeitpunkt der Abfrage die entsprechende Taste betätigt ist, wird 1 zurückgegeben, sonst 0.

Rückgabe 1 wenn die entsprechende Taste betätigt ist, sonst 0

Beispiel #include <stormamiga.h>

int main\_\_(void) { start: if (!button\_br ()) goto start; printf\_ ("Hello World!\n"); return NULL; }

#### <span id="page-41-0"></span>**1.126 button**

<span id="page-41-3"></span>button Abfrage der Maus- und Joysticktasten

Übersicht #include <stormamiga.h>

 $r =$  button (port, button);

int r; int port; int button;

Standard (noch) keiner (Eigenentwicklung)

Erklärung Der Befehl "button" ist zur Abfrage der Maus- und Joysticktasten. Für "port" kann 0, für Port A, oder 1, für Port B, angegeben werden. Für "button" kann 0, für die linke Maustaste oder die Feuertaste am Joystick, oder 1, für die rechte Maustaste, angegeben werden. Wenn zum Zeitpunkt der Abfrage die entsprechende Taste betätigt ist, wird 1 zurückgegeben, sonst 0.

Rückgabe 1 wenn die entsprechende Taste betätigt ist, sonst 0

Beispiel #include <stormamiga.h>

int main (void) { int p = 0; // Port A int b = 0; // linke Maustaste oder Feuertaste

start: if (!button (p, b)) goto start; printf\_ ("Hello World!\n"); return NULL; }

# <span id="page-41-1"></span>**1.127 button\_r**

<span id="page-41-4"></span>button\_r Abfrage der Maus- und Joysticktasten Registerversion von "button"

Übersicht #include <stormamiga.h>

 $r =$  button r (register  $\frac{d0}{2}$  port, register  $\frac{d1}{d}$  button);

int r; int port; int button;

Standard (noch) keiner (Eigenentwicklung)

Erklärung Der Befehl "button\_r" ist zur Abfrage der Maus- und Joysticktasten. Für "port" kann 0, für Port A, oder 1, für Port B, angegeben werden. Für "button" kann 0, für die linke Maustaste oder die Feuertaste am Joystick, oder 1, für die rechte Maustaste, angegeben werden. Wenn zum Zeitpunkt der Abfrage die entsprechende Taste betätigt ist, wird 1 zurückgegeben, sonst 0.

Siehe auch bei [Registerfunktionen](#page-51-3) .

Rückgabe 1 wenn die entsprechende Taste betätigt ist, sonst 0

Beispiel #include <stormamiga.h>

int main\_(void) { int p = 0; // Port A int b = 0; // linke Maustaste oder Feuertaste

start: if (!button\_r (p, b)) goto start; printf\_ ("Hello World!\n"); return NULL; }

# <span id="page-41-2"></span>**1.128 waitbutton\_al**

<span id="page-41-5"></span>waitbutton\_al Abfrage der linken Maus- oder Joysticktaste an Port A

Übersicht #include <stormamiga.h>

 $r =$  waitbutton al ();

void r;

Standard (noch) keiner (Eigenentwicklung)

Erklärung Der Befehl "waitbutton\_al" ist zur Abfrage der linken Maus- oder Joysticktaste an Port A. Das Programm wartet solange, bis die richtige Taste betätigt wird.

Rückgabe keine

Beispiel #include <stormamiga.h>

int main\_(void) { waitbutton\_al (); printf\_ ("Hello World!\n"); return NULL; }

#### <span id="page-42-0"></span>**1.129 waitbutton\_ar**

<span id="page-42-3"></span>waitbutton\_ar Abfrage der rechten Maustaste an Port A

Übersicht #include <stormamiga.h>

 $r =$  waitbutton\_ar ();

void r;

Standard (noch) keiner (Eigenentwicklung)

Erklärung Der Befehl "waitbutton\_ar" ist zur Abfrage der rechten Maustaste an Port A. Das Programm wartet solange, bis die richtige Taste betätigt wird.

Rückgabe keine

Beispiel #include <stormamiga.h>

int main\_(void) { waitbutton\_ar (); printf\_ ("Hello World!\n"); return NULL; }

#### <span id="page-42-1"></span>**1.130 waitbutton\_bl**

<span id="page-42-4"></span>waitbutton\_bl Abfrage der linken Maus- oder Joysticktaste an Port B

Übersicht #include <stormamiga.h>

 $r =$  waitbutton\_bl ();

void r;

```
Standard (noch) keiner (Eigenentwicklung)
```
Erklärung Der Befehl "waitbutton\_bl" ist zur Abfrage der linken Maus- oder Joysticktaste an Port B. Das Programm wartet solange, bis die richtige Taste betätigt wird.

Rückgabe keine

Beispiel #include <stormamiga.h>

int main\_(void) { waitbutton\_bl (); printf\_ ("Hello World!\n"); return NULL; }

#### <span id="page-42-2"></span>**1.131 waitbutton\_br**

<span id="page-42-5"></span>waitbutton\_br Abfrage der rechten Maustaste an Port B

Übersicht #include <stormamiga.h>

 $r =$  waitbutton\_br ();

void r;

Standard (noch) keiner (Eigenentwicklung)

Erklärung Der Befehl "waitbutton\_br" ist zur Abfrage der rechten Maustaste an Port B. Das Programm wartet solange, bis die richtige Taste betätigt wird.

Rückgabe keine

Beispiel #include <stormamiga.h>

int main\_(void) { waitbutton\_br (); printf\_ ("Hello World!\n"); return NULL; }

### <span id="page-43-0"></span>**1.132 waitbutton**

<span id="page-43-4"></span>waitbutton Abfrage der Maus- und Joysticktasten

Übersicht #include <stormamiga.h>

 $r =$  waitbutton (port, button);

void r; int port; int button;

Standard (noch) keiner (Eigenentwicklung)

Erklärung Der Befehl "waitbutton" ist zur Abfrage der Maus- und Joysticktasten. Für "port" kann 0, für Port A, oder 1, für Port B, angegeben werden. Für "button" kann 0, für die linke Maustaste oder die Feuertaste am Joystick, oder 1, für die rechte Maustaste, angegeben werden. Das Programm wartet solange, bis die richtige Taste betätigt wird.

Rückgabe keine

Beispiel #include <stormamiga.h>

int main\_(void) { int p = 0; // Port A int b = 0; // linke Maustaste oder Feuertaste

waitbutton (p, b); printf\_ ("Hello World!\n"); return NULL; }

# <span id="page-43-1"></span>**1.133 waitbutton\_r**

<span id="page-43-5"></span>waitbutton r Abfrage der Maus- und Joysticktasten Registerversion von "waitbutton"

Übersicht #include <stormamiga.h>

 $r =$  waitbutton\_r (register  $\_\_d0$  port, register  $\_\_d1$  button);

void r; int port; int button;

```
Standard (noch) keiner (Eigenentwicklung)
```
Erklärung Der Befehl "waitbutton\_r" ist zur Abfrage der Maus- und Joysticktasten. Für "port" kann 0, für Port A, oder 1, für Port B, angegeben werden. Für "button" kann 0, für die linke Maustaste oder die Feuertaste am Joystick, oder 1, für die rechte Maustaste, angegeben werden. Das Programm wartet solange, bis die richtige Taste betätigt wird.

Siehe auch bei [Registerfunktionen](#page-51-3) .

Rückgabe keine

Beispiel #include <stormamiga.h>

int main (void) { int p = 0; // Port A int b = 0; // linke Maustaste oder Feuertaste

waitbutton\_r (p, b); printf\_ ("Hello World!\n"); return NULL; }

# <span id="page-43-2"></span>**1.134 max\_height**

<span id="page-43-3"></span>max\_Height Ermitteln der sichtbaren Fensterhöhe

Übersicht #include <stormamiga.h>

 $r = max$  Height (window);

int r; struct Window \*window;

Standard (noch) keiner (Eigenentwicklung)

Erklärung Der Befehl "max\_Height" ermittelt die sichtbare Höhe des Fensters "window".

Der Befehl "max\_Height" ist auch als [Inlinefunktion](#page-50-2) verfügbar.

Rückgabe Die sichtbare Höhe des Fensters "window".

#### <span id="page-44-0"></span>**1.135 max\_height\_r**

<span id="page-44-4"></span>max\_Height\_r Ermitteln der sichtbaren Fensterhöhe Registerversion von "max\_Height" Übersicht #include <stormamiga.h>  $r = max$  Height\_r (register  $\_\_a0$  window); int r; struct Window \*window; Standard (noch) keiner (Eigenentwicklung) Erklärung Der Befehl "max\_Height\_r" ermittelt die sichtbare Höhe des Fensters "window". Siehe auch bei [Registerfunktionen](#page-51-3) . Rückgabe Die sichtbare Höhe des Fensters "window".

#### <span id="page-44-1"></span>**1.136 max\_width**

<span id="page-44-5"></span>max\_Width Ermitteln der sichtbaren Fensterbreite Übersicht #include <stormamiga.h>  $r = max$  Width (window); int r; struct Window \*window; Standard (noch) keiner (Eigenentwicklung) Erklärung Der Befehl "max\_Width" ermittelt die sichtbare Breite des Fensters "window". Der Befehl "max\_Width" ist auch als [Inlinefunktion](#page-50-2) verfügbar. Rückgabe Die sichtbare Breite des Fensters "window".

#### <span id="page-44-2"></span>**1.137 max\_width\_r**

<span id="page-44-6"></span>max\_Width\_r Ermitteln der sichtbaren Fensterbreite Registerversion von "max\_Width" Übersicht #include <stormamiga.h>  $r = max$  Width  $r$  (register  $\_\_a$ 0 window); int r; struct Window \*window; Standard (noch) keiner (Eigenentwicklung) Erklärung Der Befehl "max\_Width\_r" ermittelt die sichtbare Breite des Fensters "window". Siehe auch bei [Registerfunktionen](#page-51-3) .

Rückgabe Die sichtbare Breite des Fensters "window".

#### <span id="page-44-3"></span>**1.138 stringpuffer**

<span id="page-44-7"></span>Der Stringpuffer "s"

Der Stringpuffer "s" muß mindestens so groß sein, daß die Ausgabe mit abschließenden Nullzeichen hineinpaßt. Die Funktion kann nicht feststellen ob der Stringpuffer groß genug ist.

# <span id="page-45-0"></span>**1.139 parameterliste**

<span id="page-45-2"></span>Die Parameterliste "vl"

Die Parameterliste "vl" muß vor dem Aufruf mit va\_start initialisiert werden und nach dem Aufruf mit va\_end abgeschlossen werden.

# <span id="page-45-1"></span>**1.140 ausgabeformatstring**

<span id="page-45-3"></span>Der Ausgabeformatstring "format" zur formatierten Ausgabe Der Formatstring "format" zur formatierten Ausgabe besteht aus Formatkommandos und Ausgabezeichen. Die Formatkommandos bestimmen den Typ der Parameter der Ausgabefunktion und die Art der Konvertierung und Ausgabe. Alle Zeichen, die kein Formatkommando sind, also nicht mit dem Zeichen "%" beginnen sind Ausgabezeichen und werden unverändert ausgegeben.

Der Aufbau eines Formatkommandos:

% [flags] [width [.limit] ] [size] type

Die Angaben in den eckigen Klammern können optional angegeben werden.

flags "-" zur Linksjustierung; "+" zur Ausgabe auch eines positiven Vorzeichens bei Zahlen; "0" zur Ausgabe führender Nullen bei Zahlen; "#" zur Ausgabe von "0x" bei hexadezimalen Zahlen und "0" bei oktalen Zahlen sowie abschließender Nullen, falls dies für type "g" oder "G" angegeben wird

width Feldbreite als dezimale Ziffernfolge oder "\*", in diesem Fall wird die Feldbreite als nächstes Argument des Typs int übergeben. Die Feldbreite ist immer ein minimaler Wert, zu lange Ausgaben werden nicht beschnitten.

limit Die Genauigkeit als dezimale Ziffernfolge oder "\*", in diesem Fall wird die Genauigkeit als nächstes Argument des Typs int übergeben. Der Wert beschreibt die maximale Anzahl von Zeichen bei Ausgabe einer Zeichenkette oder die minimale Anzahl von Ziffern einer ganzzahligen Ausgabe oder die Anzahl der Nachkommastellen einer Gleitkommaausgabe.

size Längenangabe des Arguments: "h" für ein Argument des Typs short int oder unsigned short int; "l" für ein Argument des Typs long int oder unsigned long int; "L" für ein Argument des Typs long long int oder unsigned long long int;

type Typangabe des Arguments:

"d", "i" zur Ausgabe einer vorzeichenbehafteten Dezimalzahl, das zugehörige Argument ist vom Typ int

"o" zur Ausgabe einer vorzeichenlosen Oktalzahl, das zugehörige Argument ist vom Typ int oder unsigned int

"x" zur Ausgabe einer vorzeichenlosen Hexadezimalzahl mit Kleinbuchstaben, das zugehörige Argument ist vom Typ int oder unsigned int

"X" zur Ausgabe einer vorzeichenlosen Hexadezimalzahl mit Großbuchstaben, das zugehörige Argument ist vom Typ int oder unsigned int

"u" zur Ausgabe einer vorzeichenlosen Dezimalzahl, das zugehörige Argument ist vom Typ unsigned int

"c" zur Ausgabe eines Zeichens, das zugehörige Argument ist vom Typ int und wird in unsigned char konvertiert

"s" zur Ausgabe einer Zeichenkette, die mit einem Nullzeichen abgeschlossen ist, das zugehörige Argument ist vom Typ char \*

"f" zur Ausgabe einer Fließkommazahl in nichtexponentieller Darstellung, das zugehörige Argument ist vom Typ double

"e" zur Ausgabe einer Fließkommazahl in exponentieller Darstellung mit kleinem "e" als Exponentzeichen, das zugehörige Argument ist vom Typ double

"E" zur Ausgabe einer Fließkommazahl in exponentieller Darstellung mit großem "E" als Exponentzeichen, das zugehörige Argument ist vom Typ double

"g" zur Ausgabe einer Fließkommazahl je nach Exponent in nichtexponentieller oder exponentieller Darstellung mit kleinem "e" als Exponentzeichen, das zugehörige Argument ist vom Typ double

"G" zur Ausgabe einer Fließkommazahl je nach Exponent in nichtexponentieller oder exponentieller Darstellung mit großem "E" als Exponentzeichen, das zugehörige Argument ist vom Typ double

"p" zur Ausgabe einer hexadezimalen Speicheradresse, das zugehörige Argument ist vom Typ void \*

"n" zur Speicherung der Anzahl der bisher von diesem Funktionsaufruf ausgegebenen Zeichen in der Variablen, auf die das Argument vom Typ int \* zeigt, es erfolgt keine Ausgabe

"%" zur Ausgabe eines Prozentzeichens

Alle anderen Typangaben führen zu undefinierten Ausgaben.

#### <span id="page-46-0"></span>**1.141 ausgabeformatstring\_**

<span id="page-46-1"></span>Der Ausgabeformatstring\_ "format" zur formatierten Ausgabe Der Formatstring "format" zur formatierten Ausgabe besteht aus Formatkommandos und Ausgabezeichen. Die Formatkommandos bestimmen den Typ der Parameter der Ausgabefunktion und die Art der Konvertierung und Ausgabe. Alle Zeichen, die kein Formatkommando sind, also nicht mit dem Zeichen "%" beginnen sind Ausgabezeichen und werden unverändert ausgegeben.

Der Aufbau eines Formatkommandos:

% [flags] [width [.limit] ] [size] type

Die Angaben in den eckigen Klammern können optional angegeben werden.

flags "-" zur Linksjustierung; "+" zur Ausgabe auch eines positiven Vorzeichens bei Zahlen; "0" zur Ausgabe führender Nullen bei Zahlen; "#" zur Ausgabe von "0x" bei hexadezimalen Zahlen und "0" bei oktalen Zahlen

width Feldbreite als dezimale Ziffernfolge oder "\*", in diesem Fall wird die Feldbreite als nächstes Argument des Typs int übergeben. Die Feldbreite ist immer ein minimaler Wert, zu lange Ausgaben werden nicht beschnitten.

limit Die Genauigkeit als dezimale Ziffernfolge oder "\*", in diesem Fall wird die Genauigkeit als nächstes Argument des Typs int übergeben. Der Wert beschreibt die maximale Anzahl von Zeichen bei Ausgabe einer Zeichenkette oder die minimale Anzahl von Ziffern einer ganzzahligen Ausgabe.

size Längenangabe des Arguments: "h" für ein Argument des Typs short int oder unsigned short int; "l" für ein Argument des Typs long int oder unsigned long int; "L" für ein Argument des Typs long long int oder unsigned long long int;

type Typangabe des Arguments:

"d", "i" zur Ausgabe einer vorzeichenbehafteten Dezimalzahl, das zugehörige Argument ist vom Typ int

"o" zur Ausgabe einer vorzeichenlosen Oktalzahl, das zugehörige Argument ist vom Typ int oder unsigned int

"x" zur Ausgabe einer vorzeichenlosen Hexadezimalzahl mit Kleinbuchstaben, das zugehörige Argument ist vom Typ int oder unsigned int

"X" zur Ausgabe einer vorzeichenlosen Hexadezimalzahl mit Großbuchstaben, das zugehörige Argument ist vom Typ int oder unsigned int

"u" zur Ausgabe einer vorzeichenlosen Dezimalzahl, das zugehörige Argument ist vom Typ unsigned int

"c" zur Ausgabe eines Zeichens, das zugehörige Argument ist vom Typ int und wird in unsigned char konvertiert

"s" zur Ausgabe einer Zeichenkette, die mit einem Nullzeichen abgeschlossen ist, das zugehörige Argument ist vom Typ char \*

"p" zur Ausgabe einer hexadezimalen Speicheradresse, das zugehörige Argument ist vom Typ void \*

"n" zur Speicherung der Anzahl der bisher von diesem Funktionsaufruf ausgegebenen Zeichen in der Variablen, auf die das Argument vom Typ int \* zeigt, es erfolgt keine Ausgabe

"%" zur Ausgabe eines Prozentzeichens

Alle anderen Typangaben führen zu undefinierten Ausgaben.

# <span id="page-47-0"></span>**1.142 eingabeformatstring**

<span id="page-47-3"></span>Der Eingabeformatstring "format" zur formatierten Eingabe Der Formatstring "format" zur formatierten Eingabe besteht aus den Formatkommandos und Eingabezeichen. Die Formatkommandos bestimmen den Typ der Parameter der Eingabefunktion und die Art der Konvertierung und Eingabe. Alle Zeichen, die kein Formatkommando sind, also nicht mit dem Zeichen "%" beginnen und keine Trennzeichen (Leerzeichen, Tabulatoren und Zeilenvorschübe) sind, sind Eingabezeichen und werden unverändert in der Eingabe erwartet.

Der Aufbau eines Formatkommandos:

% [width] [size] type

Die Angaben in den eckigen Klammern können optional angegeben werden.

width Die Anzahl der zu lesenden Zeichen als dezimale Ziffernfolge oder "\*", in diesem Fall werden die Zeichen zwar gelesen, aber nicht in das nächste Argument übertragen.

size Längenangabe des Arguments: "h" für ein Argument des Typs short int oder unsigned short int "l" für ein Argument des Typs long int oder unsigned long int "L" für ein Argument des Typs long long int oder unsigned long long int;

type Typangabe des Arguments:

"d" zur Eingabe einer vorzeichenbehafteten dezimalen Ganzzahl, das zugehörige Argument ist vom Typ int \*

"i" zur Eingabe einer vorzeichenbehafteten Dezimalzahl, Oktalzahl (bei führender '0') oder Hexadezimalzahl (bei führendem '0x' oder '0X'), das zugehörige Argument ist vom Typ int \*

"o" zur Eingabe einer Oktalzahl, das zugehörige Argument ist vom Typ int \*

"x" zur Eingabe einer Hexadezimalzahl mit oder ohne '0x', das zugehörige Argument ist vom Typ int oder unsigned int

"c" zur Eingabe von "width" Zeichen, wobei Leerzeichen und Zeilentrenner nicht überlesen werden und kein Nullzeichen angehängt wird, das zugehörige Argument ist vom Typ char \*

"s" zur Eingabe einer Zeichenkette, wobei führende Leerzeichen und Zeilentrenner überlesen werden und ein Nullzeichen angehängt wird, das zugehörigen Argument ist vom Typ char \*

"e", "f", "g" zur Eingabe einer Fließkommazahl in beliebiger Darstellung, das zugehörige Argument ist vom Typ float \*

"p" zur Eingabe einer hexadezimalen Speicheradresse, das zugehörige Argument ist vom Typ int \*

"n" zur Speicherung der Anzahl der bisher von diesem Funktionsaufruf gelesenen Zeichen in der Variablen, auf die das Argument vom Typ int \* zeigt, es wird kein Zeichen gelesen.

"[...]" zur Eingabe einer Zeichenkette, die nur aus den in den eckigen Klammern angegebenen Zeichen besteht, wobei ein Nullzeichen angehängt wird, das zugehörigen Argument ist vom Typ char \*

"[ˆ...]" zur Eingabe einer Zeichenkette, die nur aus Zeichen besteht, die nicht in den eckigen Klammern angegebenen sind, wobei ein Nullzeichen angehängt wird; das zugehörigen Argument ist vom Typ char \*

"%" zur Eingabe eines Prozentzeichens

Alle anderen Typangaben führen zu undefinierten Eingaben.

# <span id="page-47-1"></span>**1.143 eingabeformatstring\_**

<span id="page-47-2"></span>Der Eingabeformatstring\_ "format" zur formatierten Eingabe Der Formatstring "format" zur formatierten Eingabe besteht aus den Formatkommandos und Eingabezeichen. Die Formatkommandos bestimmen den Typ der Parameter der Eingabefunktion und die Art der Konvertierung und Eingabe. Alle Zeichen, die kein Formatkommando sind, also nicht mit dem Zeichen "%" beginnen und keine Trennzeichen (Leerzeichen, Tabulatoren und Zeilenvorschübe) sind, sind Eingabezeichen und werden unverändert in der Eingabe erwartet.

Der Aufbau eines Formatkommandos:

% [width] [size] type

Die Angaben in den eckigen Klammern können optional angegeben werden.

width Die Anzahl der zu lesenden Zeichen als dezimale Ziffernfolge oder "\*", in diesem Fall werden die Zeichen zwar gelesen, aber nicht in das nächste Argument übertragen.

size Längenangabe des Arguments: "h" für ein Argument des Typs short int oder unsigned short int "l" für ein Argument des Typs long int oder unsigned long int "L" für ein Argument des Typs long long int oder unsigned long long int;

type Typangabe des Arguments:

"d" zur Eingabe einer vorzeichenbehafteten dezimalen Ganzzahl, das zugehörige Argument ist vom Typ int \*

"i" zur Eingabe einer vorzeichenbehafteten Dezimalzahl, Oktalzahl (bei führender '0') oder Hexadezimalzahl (bei führendem '0x' oder '0X'), das zugehörige Argument ist vom Typ int \*

"o" zur Eingabe einer Oktalzahl, das zugehörige Argument ist vom Typ int \*

"x" zur Eingabe einer Hexadezimalzahl mit oder ohne '0x', das zugehörige Argument ist vom Typ int oder unsigned int

"c" zur Eingabe von "width" Zeichen, wobei Leerzeichen und Zeilentrenner nicht überlesen werden und kein Nullzeichen angehängt wird, das zugehörige Argument ist vom Typ char \*

"s" zur Eingabe einer Zeichenkette, wobei führende Leerzeichen und Zeilentrenner überlesen werden und ein Nullzeichen angehängt wird, das zugehörigen Argument ist vom Typ char \*

"p" zur Eingabe einer hexadezimalen Speicheradresse, das zugehörige Argument ist vom Typ int \*

"n" zur Speicherung der Anzahl der bisher von diesem Funktionsaufruf gelesenen Zeichen in der Variablen, auf die das Argument vom Typ int \* zeigt, es wird kein Zeichen gelesen.

"[...]" zur Eingabe einer Zeichenkette, die nur aus den in den eckigen Klammern angegebenen Zeichen besteht, wobei ein Nullzeichen angehängt wird, das zugehörigen Argument ist vom Typ char \*

"[ˆ...]" zur Eingabe einer Zeichenkette, die nur aus Zeichen besteht, die nicht in den eckigen Klammern angegebenen sind, wobei ein Nullzeichen angehängt wird; das zugehörigen Argument ist vom Typ char \*

"%" zur Eingabe eines Prozentzeichens

Alle anderen Typangaben führen zu undefinierten Eingaben.

# <span id="page-48-0"></span>**1.144 zeitformatstring**

<span id="page-48-1"></span>Zeitformatstring zur Konvertierung einer Zeitangabe. Der Zeitformatstring "format" zur formatierten Ausgabe von Datum und Zeit besteht aus den Formatkommandos und Eingabezeichen. Die Formatkommandos bestimmen den Typ der Parameter der Ausgabefunktion und die Art der Konvertierung und Ausgabe. Alle Zeichen, die kein Formatkommando sind, also nicht mit dem Zeichen "%" beginnen sind Ausgabezeichen und werden unverändert ausgegeben.

Der Aufbau eines Formatkommandos:

% type

type Typangabe des Arguments:

"a" für den abgekürzten Namen des Wochentages (Mon, Tue, ...)

"A" für den vollständigen Namen des Wochentages

"b", "h" für den abgekürzten Namen des Monats (Jan, Feb, ...)

"B" für den vollständigen Namen des Monats

"c" für die Kurzdarstellung von Datum und Uhrzeit ("%m/%d/%y %I:%M:%S")

"C" für die Darstellung im Format "%a %b %e %I:%M:%S %Y"

"d" für die Nummer des Tages des Monats (01 bis 31)

"e" für die Nummer des Tages des Monats ( 1 bis 31)

- "H" für die amerikanische Stundendarstellung (01 bis 12)
- "I" für die europäische Stundendarstellung (00 bis 23)
- "j" für die Nummer des Tages im Jahr (001 bis 366)
- "k" für die europäische Stundendarstellung ( 0 bis 23)
- "l" für die amerikanische Stundendarstellung ( 1 bis 12)
- "m" für die Nummer des Monats (01 bis 12)
- "M" für die Anzahl der Minuten (00 bis 59)
- "n" für eine neue Zeile
- "p" für die Tageshälfte ("AM" oder "PM")
- "r" für die Darstellung im Format "%H:%M:%S %p"
- "R" für die Darstellung im Format "%I:%M"
- "S" für die Anzahl von Sekunden (00 bis 60)
- "t" für einen Tabulator
- "u" für die Nummer des Wochentages (1 bis 7); Montag ist erster Wochentag

"U" für die Nummer der Woche im Jahr (00 bis 53); Sonntag ist erster Wochentag

"V" für die Nummer der Woche im Jahr (01 bis 53); Montag ist erster Wochentag

"w" für die Nummer des Wochentages (0 bis 6); Sonntag ist erster Wochentag

"W" für die Nummer der Woche im Jahr (00 bis 53); Montag ist erster Wochentag

"x", "D" für die Kurzdarstellung des Datums ("%m/%d/%y")

- "X", "T" für die Kurzdarstellung der Uhrzeit ("%I:%M:%S")
- "y" für die Jahreszahl ohne Jahrhundert
- "Y" für die vollständige Jahreszahl mit Jahrhundert
- "Z" für den Namen der Zeitzone
- "%" für ein Prozentzeichen

Alle anderen Typangaben führen zu undefinierten Ausgaben.

#### <span id="page-49-0"></span>**1.145 anwendungshinweise**

<span id="page-49-1"></span>Anwendungshinweise: ~~~~~~~~~~~~~~~~~~~~

Obwohl die Anwendung der "stormamiga.lib" sehr einfach ist, möchte ich in diesem Abschnitt einige Hinweise geben.

[Allgemeine Hinweise](#page-50-3) Nützliche Hinweise zur Anwendung.

[Inlinefunktionen](#page-50-2) Beschreibung der Inlinefunktionen.

[Registerfunktionen](#page-51-3) Beschreibung der Registerfunktionen.

[Deutsche Funktionen](#page-51-2) Beschreibung der deutschen Funktionen.

[Amiga - Funktionen](#page-52-8) Beschreibung der Amiga - Funktionen.

[Alpha - Funktionen](#page-52-9) Beschreibung der Alpha - Funktionen.

# <span id="page-50-0"></span>**1.146 allgemeine hinweise**

<span id="page-50-3"></span>Allgemeine Hinweise: ~~~~~~~~~~~~~~~~~~~~~

Die "stormamiga.lib" ist die Basisbibliothek für den MC68EC020 oder höher. Sie enthält die Funktionen für das große Codemodell in Verbindung mit dem großen Datenmodell und dem kleinen Datenmodell A4.

Die "stormamiga nc.lib" ist die Basisbibliothek für den MC68EC020 oder höher. Sie enthält die Funktionen für das kleine Codemodell in Verbindung mit dem großen Datenmodell und dem kleinen Datenmodell A4.

Die "stormamiga\_881.lib" ist die Erweiterungsbibliothek für den MC68881 oder höher. Sie enthält die mathematischen Funktionen für das große Codemodell in Verbindung mit dem großen Datenmodell und dem kleinen Datenmodell A4.

Die "stormamiga\_nc\_881.lib" ist die Erweiterungsbibliothek für den MC68881 oder höher. Sie enthält die mathematischen Funktionen für das kleine Codemodell in Verbindung mit dem großen Datenmodell und dem kleinen Datenmodell A4.

Die "stormamiga\_040.lib" ist die Erweiterungsbibliothek für den MC68040 oder höher. Sie enthält die mathematischen Funktionen für das große Codemodell in Verbindung mit dem großen Datenmodell und dem kleinen Datenmodell A4.

Die "stormamiga\_nc\_040.lib" ist die Erweiterungsbibliothek für den MC68040 oder höher. Sie enthält die mathematischen Funktionen für das kleine Codemodell in Verbindung mit dem großen Datenmodell und dem kleinen Datenmodell A4.

Die "stormamiga\_060.lib" ist die Erweiterungsbibliothek für den MC68060. Sie enthält die mathematischen Funktionen für das große Codemodell in Verbindung mit dem großen Datenmodell und dem kleinen Datenmodell A4.

Die "stormamiga\_nc\_060.lib" ist die Erweiterungsbibliothek für den MC68060. Sie enthält die mathematischen Funktionen für das kleine Codemodell in Verbindung mit dem großen Datenmodell und dem kleinen Datenmodell A4.

Die Includedatei "stormamiga.h" enthält die Deklaration für alle Spezialfunktionen. Um nicht ständig unendliche Verse wie "unsigned long long int" schreiben zu müssen, habe ich kurze Worte wie "ullint" definiert.

#### Definitionen

cvoid für const void cchar für const char cschar für const signed char cuchar für const unsigned char schar für signed char uchar für unsigned char ushort für unsigned short lint für long int llint für long long int uint für unsigned int ulint für unsigned long int ullint für unsigned long long int llong für long long ulong für unsigned long ullong für unsigned long long

Die Includedatei "stormamigainline.h" enthält alle verfügbaren [Inlinefunktionen](#page-50-2) .

Wenn Sie Fragen zum Startupcode haben, dann sehen Sie bitte bei [Startupcode](#page-15-3) nach.

Alle Funktionen mit dem Namen "...\_r" (z.B.: "mulu\_r") sind [Registerfunktionen](#page-51-3) .

Alle Funktionen mit dem Namen "...\_d" (z.B.: "ctime\_d") sind [Deutsche Funktionen](#page-51-2) .

Wenn Ihre Quelltexte auch mit anderen Compilern problemlos funktionieren sollen, dann sollten Sie Ihre Quelltexte wie dieses Beispiel gestalten.

Beispiel

#include <stdio.h> #include <time.h>

#ifdef STORM #define STORMAMIGA\_INLINE #define STORMAMIGA\_DEUTSCH #include <stormamiga.h> #define printf printf\_ #define main main\_\_ #endif

int main (void) { struct tm \*tp; time\_t t;

time (&t); tp = localtime (&t); printf ("Die aktuelle Zeit ist %s", asctime (tp)); return NULL; }

#### <span id="page-50-1"></span>**1.147 inlinefunktionen**

<span id="page-50-2"></span>Die Inlinefunktionen: ~~~~~~~

Die Inlinefunktionen werden, wie der Name schon sagt, an die Stelle (in die Zeile oder Linie) des Funktionsaufrufes eingefügt. Dadurch werden die Programme meistens etwas kürzer und schneller. Bei keiner oder geringer Optimierung kann es sein, daß die Programme wesentlich größer und langsamer werden.

Wenn Sie die Inlinefunktionen nutzen wollen, müssen Sie die Zeile "#define STORMAMIGA\_INLINE", vor dem Aufruf der Includedatei "stormamiga.h", in Ihr Programm einbinden. Sie können "#define STORMAMIGA\_INLINE" aber auch bei den Compileroptionen (Preprozessor) des Menüs Einstellungen eintragen.

Hinweis: Wenn die Definitionen "STORMAMIGA\_REGISTER" und "STORMAMIGA\_INLINE" gleichzeitig verwendet werden, dann werden die Inlinefunktionen, weil sie kürzer und schneller sind, vorrangig eingesetzt.

Alle verfügbaren Funktionen:

stdio Funktionen clearerr() feof() ferror() fgetc() fputc() getc() perror() putc() putchar() remove() rename() setbuf() setbuffer() setlinebuf() ungetc()

string Funktionen bzero() memchr() memcmp() memcpy() memmove() memset()

stdlib Funktionen abort() atof() atoi() atol() atoll()

time Funktionen ctime() ctime\_d() difftime() localtime()

Spezial Funktionen max\_Height() max\_Width() muls() mulu()

amiga.lib Funktionen CreateExtIO() CreateStdIO() DeleteExtIO() DeleteStdIO() DeleteTask() NewList() RemTOF() waitbeam()

Amiga Funktionen GetAPen() GetBPen() Move()

Alpha Funktionen SetAPen() SetBPen()

# <span id="page-51-0"></span>**1.148 registerfunktionen**

<span id="page-51-3"></span>Die Registerfunktionen: ~~~~~~~~~~~~~~~~~~~~~~~~

Bei den Registerfunktionen werden die Daten und Parameter nicht über den Stackpointer, sondern über festgelegte Register übergeben. Dadurch werden die Programme manchmal etwas kürzer und schneller.

Wenn Sie alle Registerfunktionen nutzen wollen, müssen Sie die Zeile "#define STORMAMIGA\_REGISTER", vor dem Aufruf der Includedatei "stormamiga.h", in Ihr Programm einbinden. Sie können "#define STORMAMIGA\_REGISTER" aber auch bei den Compileroptionen (Preprozessor) des Menüs Einstellungen eintragen. Wenn Sie nur einige Registerfunktionen verwenden wollen, müssen Sie an die Namen der entsprechenden Funktionen "\_r" anhängen (aus "button" wird also "button\_r").

Hinweis: Wenn die Definitionen "STORMAMIGA\_REGISTER" und "STORMAMIGA\_INLINE" gleichzeitig verwendet werden, dann werden die Inlinefunktionen, weil sie kürzer und schneller sind, vorrangig eingesetzt.

Alle verfügbaren Funktionen:

Spezial Funktionen button\_r() divsl\_r() divul\_r() divs64\_r() divu64\_r() max\_Height\_r() max\_Width\_r() muls\_r() mulu\_r() muls64\_r() mulu64\_r() waitbutton\_r()

Amiga Funktionen GetAPen\_r() GetBPen\_r() Move\_r()

Alpha Funktionen SetAPen\_r() SetBPen\_r()

# <span id="page-51-1"></span>**1.149 deutsche funktionen**

<span id="page-51-2"></span>Die deutschen Funktionen: ~~~~~

Da in "ANSI C" und "C++" keine Umlaute unterstützt werden und alle Texte auf englisch ausgegeben werden, habe ich einige deutsche Funktionen geschrieben, die alle Texte auf deutsch ausgeben und alle Umlaute unterstützen. Wenn Sie alle deutschen Funktionen verwenden wollen, müssen Sie die Zeile "#define STORMAMIGA\_DEUTSCH", vor dem Aufruf der Includedatei "stormamiga.h", in Ihr Programm einbinden. Sie können "#define STORMAMIGA\_DEUTSCH" aber auch bei den Compileroptionen (Preprozessor) des Menüs Einstellungen eintragen. Wenn Sie nur einige deutsche Funktionen verwenden wollen, müssen Sie an die Namen der entsprechenden Funktionen "\_d" anhängen (aus "ctime" wird also "ctime\_d").

Alle verfügbaren Funktionen:

string Funktionen strcasecmp\_d() strncasecmp\_d() stricmp\_d() strnicmp\_d() strlower\_d() strlwr\_d() strupper\_d() strupr\_d()

ctype Funktionen isalnum  $d()$  isalpha  $d()$  islower  $d()$  isprint  $d()$  ispunct  $d()$  isupper  $d()$  tolower  $d()$  toupper  $d()$ 

time Funktionen asctime\_d() ctime\_d() strftime\_d()

# <span id="page-52-0"></span>**1.150 amiga-funktionen**

<span id="page-52-8"></span>Die Amiga - Funktionen: ~~~~~~

Bei den Amiga - Funktionen handelt es sich um Funktionen, die bereits im AmigaOS enthalten sind. Da die AmigaOS - Funktionen aber oft sehr groß und langsam sind, habe ich mich entschlossen einige dieser Funktionen in die "stormamiga.lib" zu integrieren. Die Amiga - Funktionen sind als [Inlinefunktionen](#page-50-2) und als [Registerfunktionen](#page-51-3) verfügbar.

# <span id="page-52-1"></span>**1.151 alpha-funktionen**

<span id="page-52-9"></span>Die Alpha - Funktionen: ~~~~~~

Bei den Alpha - Funktionen handelt es sich um Funktionen, die noch nicht fertiggestellt sind, oder noch einige Fehler aufweisen. Wenn Sie alle Alpha - Funktionen verwenden wollen, müssen Sie die Zeile "#define STORMAMIGA\_ALPHA", vor dem Aufruf der Includedatei "stormamiga.h", in Ihr Programm einbinden. Sie können "#define STORMAMIGA\_ALPHA" aber auch bei den Compileroptionen (Preprozessor) des Menüs Einstellungen eintragen. Die Alpha - Funktionen sind als [Inlinefunktionen](#page-50-2) und als [Registerfunktionen](#page-51-3) verfügbar.

# <span id="page-52-2"></span>**1.152 beispiele**

#### <span id="page-52-6"></span>Beispiele: ~~~~~~~~~~

Um die Vorteile und Anwendungsmöglichkeiten der "stormamiga.lib" etwas zu verdeutlichen, habe ich die Programme "Hello World", "Pi", "Dhrystone", "SpeedTest" und "TaskDemo" als Beispiele beigelegt.

Die Beispiele mit dem Namen "...-storm" werden mit der "storm.lib" und dem Startupcode "startup.o" gelinkt.

Die Beispiele mit dem Namen "...-stormamiga" werden mit der "stormamiga\_nc.lib" und dem Startupcode "stormamiga\_nc\_startups.o" gelinkt.

Die Beispiele mit dem Namen "...-stormamiga-2" werden mit der "stormamiga\_nc.lib" und dem Startupcode "stormamiga\_nc\_startups.o" gelinkt. Außerdem wurde der Quelltext für die "stormamiga.lib" optimiert.

Hinweise zum Programm "SpeedTest":

Bei "SpeedTest" handelt es sich um ein einfaches Testprogramm, daß die Geschwindigkeit und Genauigkeit der mathematischen Funktionen und der Ausgaberoutinen testet. Die Anzahl der Testdurchläufe sollte für einen MC68060 etwa 1000000, für einen MC68040+ etwa 500000 bis 1000000, für einen MC68881+ etwa 100000 bis 500000 und ohne Koprozessor etwa 10000 bis 50000 betragen.

Auf einem A1200 mit OS 3.0 gibt die Funktion "sqrt" der "mathieeedoubbas.library" merkwürdigerweise eine unendliche Zahl (inf) anstatt einer ungültigen Zahl (NaN) aus.

#### <span id="page-52-3"></span>**1.153 bekannte fehler**

<span id="page-52-5"></span>Bekannte Fehler: ~~~~~~~~~~~~~~~~

- K E I N E

#### <span id="page-52-4"></span>**1.154 updates**

<span id="page-52-7"></span>Updates: ~~~~~~~~

Sie können die neuste Version natürlich immer direkt von [mir](#page-60-3) bekommen. Wenn ich Ihnen die neuste Version per Post zuschicken soll, dann müssen Sie mir einen frankierten Briefumschlag und eine Diskette (HD oder DD) zuschicken.

Wenn Sie Zugang zum Aminet haben, dann können Sie die Updates natürlich auch von dort beziehen. Sie finden die "stormamiga.lib" unter dev/c/ stormamiga\_lib-r.lha.

#### <span id="page-53-0"></span>**1.155 kopierrecht**

<span id="page-53-3"></span>Kopierrecht: ~~~~~~~~~~~~~

Diese Version der "stormamiga.lib" ist NUR für registrierte Anwender. Sie darf NICHT weitergegeben oder verbreitet werden.

Eine Reassemblierung der "stormamiga.lib" ist selbstverständlich NICHT gestattet.

#### AM WICHTIGSTEN:

Die Benutzung der "stormamiga.lib" erfolgt AUSSCHLIEßLICH auf eigenes Risiko.

Der Autor kann auf KEINEN FALL für einen Schaden oder Datenverlust der direkt oder indirekt mit dem Gebrauch der "stormamiga.lib" entstehen sollte verantwortlich gemacht werden.

Alle Rechte vorbehalten. Für Fehlermitteilungen oder Verbesserungsvorschläge bin ich jederzeit dankbar.

#### <span id="page-53-1"></span>**1.156 geschichte**

<span id="page-53-4"></span>Geschichte: ~~~~~~~~~~~

[V41.000 alpha - V41.031 beta](#page-53-5) 18.03.1996 - 15.06.1996

[V41.032 beta - V41.035](#page-54-1) 16.06.1996 - 17.08.1996

[V42.00 - V42.10](#page-55-1) 14.06.1996 - 01.05.1997

stormamiga.lib V43.00 (01.05.1997 - 30.05.1997): <sup>-</sup> <sup>-</sup> <sup>-</sup> <sup>-</sup> <sup>-</sup> <sup>-</sup> <sup>-</sup> <sup>-</sup> - <sup>-</sup> - Fehlerkorrektur der internen Funktionen "amigaread", "main\_\_" und "main\_\_iPc".

- die internen Funktionen "char\_out", "string\_out", "signed\_out", "unsigned\_out", "char\_in", "string\_in" und "int\_in" entfernt; Diese Funktionen sind, in der aktuellen Version der "stormamiga.lib", nicht mehr notwendig.

- Includedateien "stormamiga.h" und "stormamigainline.h" überarbeitet und erweitert
- Benutzer-Lexikon erweitert
- Installerskript überarbeitet und erweitert
- Anleitung überarbeitet und erweitert

#### <span id="page-53-2"></span>**1.157 Geschichte**

<span id="page-53-5"></span>V41.000 alpha - V41.002 alpha (18.03. - 21.03.1996): <sup>—————————————————————</sup> interne Entwicklungsphase

- Funktionen der "amiga.lib" für MC68000 oder höher geschrieben

V41.003 alpha - V41.021 alpha (22.03. - 16.05.1996): ¯¯¯¯¯¯¯¯¯¯¯¯¯¯¯¯¯¯¯¯¯¯¯¯¯¯¯¯¯¯¯¯¯¯¯¯¯¯¯¯¯¯¯¯¯¯¯¯¯¯¯¯ interne Entwicklungsphase

- Funktionen der "amiga.lib" für MC68EC020 oder höher umgeschrieben (ab V41.003 alpha wird ein MC68EC020 oder höher benötigt)

- Ein- und Ausgaberoutinen geschrieben (GCC-kompatibel)

- Funktionen zum automatischen Öffnen und Schließen der Libraries geschrieben
- die meisten ctype-Funktionen geschrieben
- einige stdio-, string- und stdlib-Funktionen geschrieben
- Startupcode für die "stormamiga.lib" optimiert
- einige andere Funktionen geschrieben
- einige Optimierungen und Fehlerkorrekturen

- Includedatei "stormamiga.h" geschrieben

V41.022 alpha - V41.029 alpha (20.05. - 11.06.1996): <sup>————————————————————</sup> interne Entwicklungsphase

- Ein- und Ausgaberoutinen komplett neu geschrieben (StormC-kompatibel)

- einige stdio-Funktionen geschrieben

- 64Bit Befehle der "storm.lib" für MC68EC020+ optimiert

- einige andere Funktionen geschrieben
- einige Optimierungen und Fehlerkorrekturen
- Includedatei "stormamiga.h" erweitert
- Anleitung geschrieben

Hinweis:

Durch ein Versehen wurde die Version 41.028 alpha, einige uralte Beispielprogramme und Teile der Anleitung, mit der Version 1.1 von StormC, veröffentlicht. Diese Version hat aber noch einige größere Fehler und funktioniert nicht mit den alten Beispielprogrammen. Die erste, zur Veröffentlichung gedachte Version, ist die Version 41.032 beta.

V41.030 beta - V41.031 beta (13.06. - 15.06.1996):  $\frac{1}{2}$  =  $\frac{1}{2}$  =  $\frac{1}{2}$  interne Entwicklungs- und Testphase

- Optimierung der Ein- und Ausgaberoutinen

- Fehlerkorrekturen

- Anleitung überarbeitet

#### <span id="page-54-0"></span>**1.158 Geschichte**

<span id="page-54-1"></span>V41.032 beta (16.06.1996): <sup>—————————————</sup> Erste öffentliche Version

V41.033 beta (17.06. - 15.07.1996):  $\frac{1996}{2}$  =  $\frac{1996}{2}$  =  $\frac{1996}{2}$  =  $\frac{1996}{2}$  = umfangreiches Betatesting

- Fehlerkorrektur der string-Funktion "memcpy" (Die Benutzung von "memcpy" führte zu einem Fehler oder zum Systemabsturz. Die Ursache war ein Tippfehler. Ich hatte "a2" statt "a1" geschrieben.)

- die mathematischen Funktionen "acos", "asin", "atan", "ceil", "cos", "cosh", "exp", "fabs", "floor", "log", "log10", "pow", "sin", "sinh", "sqrt", "tan" und "tanh" geschrieben

- die string-Funktionen "memccpy", "strcoll", "strlwr", "strsep", "strupr", "strxfrm" und "swab" geschrieben

- die stdlib-Funktionen "abs", "labs", "atoi" und "atol" geschrieben

- die stdlib-Funktion "rand" optimiert
- die string-Funktionen "memchr", "memmove", "memset", "strcspn", "strpbrk", "strspn" und "strtok" optimiert

- Includedatei "stormamiga.h" überarbeitet und erweitert

V41.034 (16.07. - 31.07.1996): <sup>--------------------------------</sup> - Fehlerkorrektur der internen Funktion "amigawrite" (Der auszugebende Text wurde erst nach einigen Sekunden angezeigt. Bei dem Programm "GadTools" wurde der Text erst ausgegeben, wenn 5 Schalter gedrückt wurden.)

- die string-Funktionen "strerror" und "stricmp" geschrieben
- die string-Funktionen "memcmp", "strcat", "strcmp", "strcpy", "strncat", "strncmp", "strncpy" und "strstr" optimiert

- die stdlib-Funktionen "malloc" und "free" optimiert

- die stdio-Funktionen "vfprintf", "vfprintf\_", "vfprintf\_\_", "vfscanf", "vfscanf\_", "vfscanf\_\_", "fflush" und "setvbuf" optimiert

- die internen Funktionen "amigaread", "amigareadunget", "amigawrite", "amigaeof", "amigaseek", "amigagetc", "amigagetcunget", "amigaungetc", "amigaputc", "amigaflush", "amigaclose", "SMult64", "UMult64", "SDiv64", "INIT\_0\_InitFiles", "EXIT\_5\_Ini "INIT\_5\_InitStdIOFiles", "EXIT\_5\_InitStdIOFiles" und "EXIT\_4\_free" optimiert

- "aufräumen" der "stormamiga.lib" (dadurch wird das Linken beschleunigt, die Programme etwas schneller und die Map-Datei übersichtlicher)

- Anleitung überarbeitet

V41.035 (02.08. - 17.08.1996): <sup>————————————</sup> - die string-Funktionen "strcmp", "strcoll" und "strxfrm" neu geschrieben

- die stdlib-Funktionen "llabs", "atoll", "strtol", "strtoll", "strtoul", "strtoull", "inttostr", "llongtostr", "uinttostr" und "ullongtostr" geschrieben

- die stdio-Funktion "puts" geschrieben

- die Spezial-Funktionen "muls64" und "mulu64" geschrieben
- Includedatei "stormamiga.h" erweitert
- Benutzer-Lexikon mit allen Sonder-Funktionen der "stormamiga.lib" geschrieben
- Installerskript geschrieben

- Anleitung überarbeitet (Beschreibung der Funktionen neu geschrieben, Index hinzugefügt und an AmigaOS 3.0 angepaßt); Anleitung als ASCII-Text beigelegt

#### <span id="page-55-0"></span>**1.159 v42.00-v42.05**

<span id="page-55-1"></span>stormamiga.lib V42.00 (14.06. - 27.10.1996): <sup>————————————————</sup> - die ctype-Funktionen "which\_xdigit" "isalnum\_d", "isalpha\_d", "islower\_d", "isupper\_d", "tolower\_d" und "toupper\_d" geschrieben

- die ctype-Funktionen "isalnum", "isalpha", "iscntrl", "isdigit", "isgraph", "islower", "isprint", "ispunct", isspace", "isupper", "isxdigit", "tolower" und "toupper" neu geschrieben

- die string-Funktionen "strnicmp", "strcasecmp", "strncasecmp", "stricmp\_d", "strnicmp\_d", "strcasecmp\_d", "strncasecmp\_d", "strlower", "strupper", "strlower\_d", "strupper\_d", "strlwr\_d", "strupr\_d" und "strdup" geschrieben

- die string-Funktionen "strcoll", "strxfrm", "memcpy", "strcpy", "strcmp", "strncmp" und "stricmp" neu geschrieben

- die stdlib-Funktionen "abort", "atexit", "getenv", "system", "atof" und "strtod" geschrieben

- die stdlib-Funktionen "bsearch" und "qsort" der "storm.lib" für den MC68EC020+ optimiert

- die stdio-Funktionen "setbuf", "setbuffer", "setlinebuf", "perror", "remove", "rename", "fopen", "freopen", "fclose", "tmpnam" und "tmpfile" geschrieben

- die stdio-Funktionen "vfprintf" und "vfprintf\_" (mit den Routinen zur formatierten Ausgabe) neu geschrieben

- die stdio-Funktionen "setvbuf", "vprintf", "vprintf\_", "vscanf", "vscanf\_", "vsscanf" und "vsscanf\_" optimiert

- die time-Funktionen "ctime", "asctime", "localtime", "gmtime", "strftime", "ctime\_d", "asctime\_d", "strftime\_d", "difftime" und "mktime" geschrieben

- die time-Funktionen "clock" und "time" neu geschrieben
- die signal-Funktionen "raise" und "signal" geschrieben
- die setjmp-Funktionen "longjmp" und "setjmp" der "storm.lib" integriert
- die math-Funktionen "atan2", "fmod", "frexp", "ldexp" und "modf" geschrieben
- die amiga.lib-Funktionen "ArgArrayInit", "ArgArrayDone", "ArgInt" und "ArgString" geschrieben

- die Spezial-Funktionen "divs64", "divu64", "button", "button\_al", "button\_ar", "button\_bl", "button\_br", "waitbutton", "waitbutton\_al", "waitbutton\_ar", "waitbutton\_bl", "waitbutton\_br", "muls\_r", "mulu\_r", "divsl\_r", "divul\_r", "muls64\_r", "mulu64\_r", "divs64\_r", "divu64\_r", "button\_r" und "waitbutton\_r" geschrieben

- die internen Funktionen "INIT\_0\_NEAR\_CODE\_StdioFiles", "intern\_\_time\_", "userbreak", "intern\_\_signal\_", "\_\_ctypetable", "do\_assert" und "do\_assert\_" geschrieben

- die internen Funktionen "intern\_\_ctype\_", "intern\_\_form\_in" und "intern\_\_form\_in\_" neu geschrieben

- die internen Funktionen "UMult64", "INIT\_5\_InitStdIOFiles", "EXIT\_5\_InitStdIOFiles", "amigaread", "amigawrite", "amigaputc", "amigaflush", "amigaclose", "amigaseek", "char\_in", "string\_in", "int\_in" und "double\_in" optimiert

- die interne Funktion "floattostr" der "storm.lib" für den MC68EC020+ optimiert

- die internen Funktionen "blocksize a2 d2", "lib\_destruct", "lib\_throw", "lib\_destruct\_a0", "lib\_rethrow", "lib\_catch", "set\_unexpected "terminate\_", "set\_terminate\_\_PFvp", "unexpected\_", "lib\_catchclass", "LibInit", "LibOpen", "LibClose", "LibExpunge", "Lib-Null", "fpwr10" und alle internen mathe-Funktionen der "storm.lib" integriert

- Funktionen zum automatischen Öffnen und Schließen der "realtime.library", "reqtools.library" und "muimaster.library" geschrieben

- Fehlerkorrektur der stdlib-Funktion "free"
- Unterstützung des kleinen Datenmodelles a4 und des kleinen Codemodelles integriert
- Startupcodes für Ansi-C und C++ (für das kleine und große Codemodell geschrieben
- Inline-Funktionen geschrieben
- Includedatei "stormamiga.h" erweitert
- Benutzer-Lexikon erweitert
- Installerskript überarbeitet und erweitert

- Anleitung überarbeitet und erweitert (Beschreibung der neuen Funktionen hinzugefügt)

stormamiga.lib V42.01 (29.10. - 01.11.1996): ¯¯¯¯¯¯¯¯¯¯¯¯¯¯¯¯¯¯¯¯¯¯¯¯¯¯¯¯¯¯¯¯¯¯¯¯¯¯¯¯¯¯¯¯ - Fehlerkorrektur der stdlib-Funktionen "malloc" und "free" (Im großen Datenmodell fehlte die Kennung "FAR". Dadurch wurden diese Funktionen auch für das kleine Datenmodell verwendet, was zu Fehlern führte.)

- Fehlerkorrektur der stdio-Funktionen "vfprintf" und "vfprintf\_" (Fehler bei type p)

- Fehlerkorrektur der internen Funktion "amigawrite"

stormamiga.lib V42.02 (02.11. - 04.11.1996): <sup>—————————————————</sup> - die math-Funktionen "frexp" und "modf" optimiert

- die interne Funktion "dsscanf" optimiert

stormamiga.lib V42.03 (05.11. - 17.11.1996): <sup>————————————————</sup> - die math-Funktionen "isinf" und "isnan" geschrieben

- die math-Funktionenen "frexp", "ldexp", "modf" "fmod", "floor" und "ceil" neu geschrieben (Die Funktionen "modf", "fmod", "ceil" und "floor" sind jetzt etwa 4 mal so schnell wie die Funktionen der "math020.lib". Die Funktion "ldexp" ist etwa 14 mal so schnell.)

- die math-Funktion "atan2" optimiert

- Fehlerkorrektur der stdio-Funktionen "fgets" (Im kleinen Datenmodell wurden keine Eingaben angenommen.) und "vfprintf\_" (Der Linker konnte diese Funktion nicht finden, weil der "\_" fehlte.)

- Includedateien "stormamiga.h" und "stormamigainline.h" überarbeitet und erweitert

- Benutzer-Lexikon erweitert
- Installerskript überarbeitet und erweitert
- Anleitung überarbeitet und erweitert

stormamiga\_881.lib V42.00 (02.11. - 17.11.1996): <sup>—————————————————</sup> - die time-Funktion "difftime" geschrieben

- die stdlib-Funktionen "atof" und "strtod" geschrieben

- die stdio-Funktion "dsscanf" geschrieben

- die math-Funktionen "ceil", "floor", "fabs", "sqrt", "frexp", "ldexp", "modf", "fmod", "exp", "log", "log10", "pow", "acos", "cos", "cosh", "asin", "sin", "sinh", "atan", "tan", "tanh" und "atan2" geschrieben (Die Funktionen "modf", "fmod", "ceil", "floor" und "ldexp" sind wesentlich schneller als die Funktionen der "math881.lib". Die genaue Geschwindigkeit dieser Funktionen kann ich leider nicht testen, da ich keinen MC68881 oder MC68882 besitze.)

stormamiga\_040.lib V42.00 (17.07. - 17.11.1996): <sup>——————————————————</sup> - die time-Funktion "difftime" geschrieben

- die stdlib-Funktionen "atof" und "strtod" geschrieben
- die stdio-Funktion "dsscanf" geschrieben

- die math-Funktionen "ceil", "floor", "fabs", "sqrt", "frexp", "ldexp", "modf", "fmod", "atan2" und "cos" geschrieben (Die Funktion "modf" ist etwa 14 mal so schnell, "ceil" und "floor" sind etwa 17 mal so schnell und "ldexp" ist etwa 22 mal so schnell wie die Funktionen der "math040.lib". Da die Funktion "fmod" der "math040.lib" fehlerhaft arbeitet, ist kein Geschwindigkeitsvergleich möglich.)

#### Hinweis:

Eigentlich sollten die "stormamiga.lib", die "stormamiga\_881.lib" und die "stormamiga\_040.lib" zur COMPUTER 96 alle Funktionen von "ANSI C" und "C++" enthalten. Das ich dieses Ziel nicht ereicht habe ist hauptsächlich der Firma "eagle computer products" zu verdanken. Diese Firma hat durch die mangelhafte Qualität Ihrer Produkte und durch Ihren extrem schlechten Kundenservice (eigentlich kann man gar nicht von Service sprechen) die Weiterentwicklung der "stormamiga.lib" erfolgreich gebremst (es ist recht schwierig an einem Computer zu arbeiten, dessen Netzteil und Shuttle Board monatelang zum UMTAUSCH bei dieser Firma liegen).

stormamiga.lib V42.04 (18.11. - 12.12.1996): <sup>———————————————————</sup> - die time-Funktionen "gmtime", "strftime" und "strftime\_d" optimiert

- die stdlib-Funktionen "malloc" und "free" optimiert
- die math-Funktionen "fmod", "modf", "ceil" und "floor" optimiert
- die amiga.lib-Funktion "CreateExtIO" optimiert

- die internen Funktionen "string\_in", "char\_in", "double\_in", "intern\_\_form\_in", "intern\_\_form\_in\_", "amigaread", "amigawrite", "EXIT 4 free", "expo10" und "pwr10" optimiert

- die Spezial-Funktionen "max\_Width", "max\_Height", "max\_Width\_r" und "max\_Height" geschrieben

- die Amiga-Funktionen "Move", "Move\_r", "GetAPen", "GetAPen\_r", "GetBPen" und "GetBPen\_r" geschrieben

- die Alpha-Funktionen "SetAPen", "SetAPen\_r", "SetBPen" und "SetBPen\_r" geschrieben

- Fehlerkorrektur der amiga.lib-Funktionen "DeletePort", "DeleteTask" und "NewList" (Die Benutzung dieser Funktionen führte oft zum Systemabsturz.)

- Fehlerkorrektur der internen Funktionen "intern\_\_form\_in" und "intern\_\_form\_in\_" (Fehler bei type c)

- Fehlerkorrektur des Beispielprogrammes "SpeedTest" (Die Gesamtzeit wurde falsch ausgegeben.)
- Includedateien "stormamiga.h" und "stormamigainline.h" überarbeitet und erweitert

- Benutzer-Lexikon erweitert

- Installerskript überarbeitet und erweitert

- Anleitung überarbeitet und erweitert (Funktionsübersicht und Beschreibung der neuen Funktionen hinzugefügt)

stormamiga\_881.lib V42.01 (29.11. - 12.12.1996): ¯¯¯¯¯¯¯¯¯¯¯¯¯¯¯¯¯¯¯¯¯¯¯¯¯¯¯¯¯¯¯¯¯¯¯¯¯¯¯¯¯¯¯¯¯¯¯¯ - die math-Funktionen "ceil" und "floor" neu geschrieben (Diese Funktionen sind langsamer als die der "math881.lib" gewesen.)

- die math-Funktionen "modf" und "fmod" optimiert

stormamiga\_040.lib V42.01 (29.11. - 12.12.1996): <sup>————————————————————</sup> - die math-Funktionen "modf" und "fmod" optimiert

stormamiga 060.lib V42.00 (02.12. - 12.12.1996): <sup>——————————————————</sup> - die time-Funktion "difftime" geschrieben

- die stdlib-Funktionen "atof" und "strtod" geschrieben

- die stdio-Funktion "dsscanf" geschrieben

- die math-Funktionen "ceil", "floor", "fabs", "sqrt", "frexp", "ldexp", "modf", "fmod", "atan2" und "cos" geschrieben

stormamiga.lib V42.05 (Patch vom 27.12.1996): ¯¯¯¯¯¯¯¯¯¯¯¯¯¯¯¯¯¯¯¯¯¯¯¯¯¯¯¯¯¯¯¯¯¯¯¯¯¯¯¯¯¯¯¯ - Fehlerkorrektur der stdlib-Funktionen "malloc" und "free" (Der Speicher wurde nicht richtig angefordert und nicht oder nur teilweise wieder freigegeben.)

- Fehlerkorrektur der internen Funktion "EXIT\_4\_free" (Der Speicher wurde nicht oder nur teilweise wieder freigegeben.)

- die ctype-Funktionen "isprint\_d" und "ispunct\_d" geschrieben

- die ctype-Funktionen "iscntrl", "isprint" und "ispunct" neu geschrieben; Diese Funktionen sind jetzt schneller und wesentlich kürzer.

- die ctype-Funktion "which\_xdigit" optimiert; Diese Funktion ist jetzt kürzer und schneller.

- die stdlib-Funktionen "atof" und "strtod" neu geschrieben; Diese Funktionen sind jetzt kürzer, schneller und kompatibeler zu StormC.

- die stdlib-Funktionen "strtol", "strtoul", "strtoll", "strtoull", "strtod", "uinttostr", "llongtostr", "ullongtostr", "malloc", "free", "calloc" und "realloc" optimiert; Diese Funktionen sind jetzt schneller und kürzer.

- die string-Funktionen "bzero" und "strncpyn" geschrieben

- die string-Funktionen "stricmp", "strnicmp", "strcasecmp", "strncasecmp", "stricmp\_d", "strnicmp\_d", "strcasecmp\_d", "strncasecmp\_d", "strcmp", "strncmp", "memcmp", "memcpy", "memccpy", "memmove", "memset", "strpbrk", "strsep", "strdup" und "strstr" optimiert; Diese Funktionen sind jetzt kürzer und schneller.

- die stdio-Funktionen "snprintf", "snprintf\_", "vsnprintf" und "vsnprintf\_" geschrieben

- die stdio-Funktionen "printf", "printf", "vprintf", "vprintf", "fprintf", "rfprintf", "vfprintf", "sprintf", "sprintf", "sprintf", "sprintf", "sprintf", "sprintf", "sprintf", "sprintf", "sprintf", "sprintf", "sprintf", " "vsprintf", "vsprintf\_", "scanf", "scanf\_", "vscanf", "vscanf\_", "fscanf", "fscanf\_", "vfscanf", "vfscanf\_", "sscanf", "sscanf\_", "vsscanf" und "vsscanf\_" neu geschrieben; Bei den scanf-Funktionen ist es nicht mehr notwendig, vor einer Eingabe den Befehl "fflush (stdout)" auszuführen. Die Größe "L", die für long long int oder unsigned long long int steht, wird jetzt bei allen printf-Funktionen unterstützt.

- die stdio-Funktionen "getchar" und "gets" an die Version 2 der "storm.lib" angepaßt und optimiert; Es ist nicht mehr notwendig, vor einer Eingabe den Befehl "fflush (stdout)" auszuführen.

- die stdio-Funktionen "freopen", "puts", "fputs", "fgets", "fread", "fwrite" und "setvbuf" optimiert; Diese Funktionen sind jetzt kürzer und schneller.

- die math-Funktionen "ceil", "floor", "fmod", "atan2", "modf", "frexp" und "ldexp" optimiert; Diese Funktionen sind jetzt kürzer und schneller.

- die signal-Funktionen "raise" und "signal" optimiert; Diese Funktionen sind jetzt schneller.

- die time-Funktionen "strftime" und "strftime\_d" optimiert; Diese Funktionen sind jetzt kürzer und schneller.

- die amiga.lib-Funktionen "CreateStdIO", "CreateExtIO", "DeleteStdIO", "DeleteExtIO", "CreatePort" und "DeletePort" neu geschrieben; Es werden jetzt die Funktionen von OS 2.x benutzt, wodurch diese Funktionen wesentlich kürzer sind.

- die amiga.lib-Funktionen "LibAllocPooled", "LibCreatePool", "LibDeletePool", "LibFreePooled", "AddTOF", "TimeDelay", "ArgInt", "ArgString", "HotKey", "FreeIEvents" und "TimeDelay" optimiert; Diese Funktionen sind jetzt kürzer und schneller.

- die internen Funktionen "lib\_64bit\_shl" und "lib\_64bit\_shr" der "storm.lib" integriert

- die internen Funktionen "form\_out", "form\_out\_" (Diese Funktionen werden jetzt von allen printf-Funktionen benutzt. Dadurch werden Programme, in denen z.B.: "printf" und "sprintf" verwendet wird, wesentlich kürzer.),"udiv 64", "sputc", "sgetc", "unsgetc" und "ungetc" geschrieben

- die internen Funktionen "signed\_out", "unsigned\_out", "main\_\_" und "main\_\_iPc" neu geschrieben; Bei den alten main-Funktionen gab es öfters "Speicherleichen".

- die internen Funktionen "UDiv64", "INIT\_5\_InitStdIOFiles", "EXIT\_5\_InitStdIOFiles", "EXIT\_4\_free", "form\_in", "form\_in\_", "amigareadunget", "double\_in" und "int\_in" optimiert; Diese Funktionen sind jetzt kürzer und schneller.

- die Inline-Funktionen "memcpy", "memmove", "memset", "memchr", "memcmp", "bzero", "bcmp", "CreateExtIO", "DeleteStdIO" und "DeleteExtIO" geschrieben

- die Inline-Funktionen "getchar", "vprintf", "vprintf\_", "vscanf" und "vscanf\_" entfernt; Diese Funktionen bringen, mit der aktuellen Version der "stormamiga.lib", keine Vorteile.

- Fehlerkorrektur der amiga.lib-Funktionen "ArgArrayDone" und "waitbeam"; Die Anwendung dieser Funktionen führte auf einigen Systemen zum Systemabsturz. (Diese Funktionen hatten nur in der Betaversion einen Fehler.)

- Fehlerkorrektur der time-Funktionen "clock" und "difftime"; Die Anwendung dieser Funktionen führte auf einigen Systemen zum Systemabsturz. (Diese Funktionen hatten nur in der Betaversion einen Fehler.)

- Fehlerkorrektur der stdio-Funktionen "fclose" (Die Anwendung dieser Funktion führte zum Systemabsturz und nicht zum Schließen einer Datei.), "fflush", "perror", "remove", "rename", "fsetpos" und "setvbuf; Die Anwendung dieser Funktionen führte auf einigen Systemen zum Systemabsturz. (Diese Funktionen hatten nur in der Betaversion einen Fehler.)

- Fehlerkorrektur der internen Funktionen "INIT\_O\_InitUserbreak", "userbreak", "EXIT\_5\_InitFiles" (Die Anwendung dieser Funktionen führte auf einigen Systemen zum Systemabsturz. Diese Funktionen hatten nur in der Betaversion einen Fehler.), "INIT\_5\_InitStdIOFiles" (Im kleinen Datenmodell wurden die Register nicht korrekt gesichert, wodurch es zu Programmfehlern oder Systemabstürzen kommen konnte.), "amigaseek", "amigaread", "amigaopen" (wird z.B.: von "fopen" verwendet) und "amigaclose" (wird z.B.: von "fclose" verwendet); Die Anwendung von "amigaopen" und "amigaclose" führte zum Systemabsturz und nicht zum Öffnen oder Schließen einer Datei.

- Fehlerkorrektur der string-Funktionen "strspn", "strcspn" (Diese Funktionen hatten nur in der Betaversion einen Fehler.), "strstr", "strpbrk", "strchr", "strrchr", "index", "rindex", "strtok" und "strsep"; Bei diesen Funktionen wurden entweder falsche, oder überhaupt keine Werte ausgegeben.

- Fehlerkorrektur der stdlib-Funktionen "srand" (Die Anwendung dieser Funktion hatte keinerlei Wirkung.) und "system"; Die Anwendung dieser Funktion führte auf einigen Systemen zum Systemabsturz. (Diese Funktion hatte nur in der Betaversion einen Fehler.)

- Fehlerkorrektur der ctype-Funktionen "isspace" (Es wurde kein Leerzeichen unterstützt.), "islower" ("z" wurde nicht als Kleinbuchstabe erkannt.), "isupper" ("Z" wurde nicht als Großbuchstabe erkannt.), "isdigit", "islower\_d" und "isupper\_d" (Bei diesen Funktionen wurden falsche Werte ausgegeben.)

- Fehlerkorrektur des Beispielprogrammes "SpeedTest"; Die Anzahl der Testdurchläufe mußte mindestens 2 sein, sonst wurde nichts berechnet.

- Fehlerkorrektur des Versionsstrings; Mit dem Befehl "Version" wurde ein völlig falsches Datum ausgegeben.

- Beispielprogramme an die aktuellen Versionen der "storm.lib" und der "stormamiga.lib" angepaßt und einige Schönheitsfehler beseitigt

- Includedateien "stormamiga.h" und "stormamigainline.h" überarbeitet und erweitert
- Installerskript überarbeitet und von Thomas Blätte ins Englische übersetzt
- Benutzer-Lexikon erweitert

- Anleitung überarbeitet und erweitert; Beschreibung der neuen Funktionen hinzugefügt, Funktionsübersicht erweitert, einige Fehler beseitigt und für AMIGAGUIDE V40 optimiert (SMARTWRAP).

stormamiga\_881.lib V42.10 (13.12.1996 - 01.05.1997): ¯¯¯¯¯¯¯¯¯¯¯¯¯¯¯¯¯¯¯¯¯¯¯¯¯¯¯¯¯¯¯¯¯¯¯¯¯¯¯¯¯¯¯¯¯¯¯¯¯¯¯¯ - die stdlib-Funktionen "atof" und "strtod" neu geschrieben (Diese Funktionen sind jetzt kürzer, schneller und kompatibeler zu StormC.)

- die math-Funktionen "frexp" und "ldexp" optimiert; Diese Funktionen sind jetzt kürzer und schneller.

- Fehlerkorrektur des Versionsstrings; Mit dem Befehl "Version" wurde ein völlig falsches Datum ausgegeben.

stormamiga\_040.lib V42.10 (13.12.1996 - 01.05.1997): ¯¯¯¯¯¯¯¯¯¯¯¯¯¯¯¯¯¯¯¯¯¯¯¯¯¯¯¯¯¯¯¯¯¯¯¯¯¯¯¯¯¯¯¯¯¯¯¯¯¯¯¯ - die stdlib-Funktionen "atof" und "strtod" neu geschrieben (Diese Funktionen sind jetzt kürzer, schneller und kompatibeler zu StormC.)

- die math-Funktionen "frexp" und "ldexp" optimiert; Diese Funktionen sind jetzt kürzer und schneller.

- Fehlerkorrektur des Versionsstrings; Mit dem Befehl "Version" wurde ein völlig falsches Datum ausgegeben.

stormamiga  $060$ .lib V42.10 (13.12.1996 - 01.05.1997):  $\overline{\phantom{a}}$  =  $\overline{\phantom{a}}$  =  $\overline{\phantom{a}}$  =  $\overline{\phantom{a}}$  =  $\overline{\phantom{a}}$  die stdlib-Funktionen "atof"

und "strtod" neu geschrieben (Diese Funktionen sind jetzt kürzer, schneller und kompatibeler zu StormC.)

- die math-Funktionen "frexp" und "ldexp" optimiert; Diese Funktionen sind jetzt kürzer und schneller.

- Fehlerkorrektur des Versionsstrings; Mit dem Befehl "Version" wurde ein völlig falsches Datum ausgegeben.

# <span id="page-60-0"></span>**1.160 In Zukunft**

<span id="page-60-4"></span>In Zukunft: ~~~~~~~~~~~

Die folgenden Punkte habe ich mir für die nächsten Versionen der "stormamiga.lib" vorgenommen.

- alle, noch fehlenden, Funktionen der "storm.lib" und der "amiga.lib" in die "stormamiga.lib", "stormamiga\_881.lib", "stormamiga\_040.lib" und "stormamiga\_060.lib" integrieren

- spezielle Versionen der internen Funktionen "form\_in" (wird z.B.: von "scanf", "sscanf" usw. benutzt) und "form\_out" (wird z.B.: von "printf", "sprintf" usw. benutzt) für MC68881+, MC68040+ und MC68060

- spezielle Version der "stormamiga.lib" (ohne Verwendung der Befehle "divsl.l" und "divul.l") für den MC68060 (dadurch wird die "68060.library" nicht mehr benötigt)

- einige Amiga Funktionen und neue Funktionen schreiben

- Ihre Vorschläge

# <span id="page-60-1"></span>**1.161 danksagungen**

<span id="page-60-5"></span>Danksagungen: ~~~~~~~~~~~~~

Als erstes möchte ich mich bei der Haage & Partner Computer GmbH bedanken, weil sie mir ihre Entwicklerunterlagen und Quelltexte kostenlos überlassen haben. Ohne diese Unterlagen währe ich wahrscheinlich an den Ein- und Ausgaberoutinen für die Befehle printf und scanf verzweifelt. Besonderen Dank an Jochen Becher, der auch an Sonntagen zu später Stunde Zeit für meine Probleme hatte und an Jürgen Haage, der auch so manche Stunde für meine Probleme geopfert hat.

Ohne die Unterstützung der Haage & Partner Computer GmbH würde es die "stormamiga.lib", in dieser Form, nicht geben.

Außerdem möchte ich mich bei folgenden Leuten bedanken: ¯¯¯¯¯¯¯¯¯¯¯¯¯¯¯¯¯¯¯¯¯¯¯¯¯¯¯¯¯¯¯¯¯¯¯¯¯¯¯¯¯¯¯¯¯¯¯¯¯¯¯¯¯¯¯ - Uwe Schienbein, für Betatesting, Bugreports, neue Ideen, die Unterstützung bei der Entwicklung der Funktion "cos" für den MC68040+ und MC68060 und für das Beispielprogramm "TaskDemo"

- Thomas Blätte, für die englische Übersetzung des Installerskripts, die Piktogramme für den Installer, Betatesting, Bugreports und neue Ideen

- Carsten Bornholz, für Betatesting und Bugreports
- Jens Schildknecht, für Betatesting und Bugreports
- Joachim Schneider, für Betatesting
- ALeX Kazik, für Bugreports und neue Ideen ("strncpyn")
- Kai Fleischer, für Bugreports
- Onur Pekdimir, für seine Unterstützung bei der Veröffentlichung der "stormamiga.lib"
- Dietmar Heidrich, für seinen "OMA"
- Frank Wille, für seinen "PhxAss"

Ganz besonders möchte ich mich bei der Firma "eagle computer products" bedanken. Diese Firma hat durch die mangelhafte Qualität Ihrer Produkte und durch Ihren extrem schlechten Kundenservice (eigentlich kann man gar nicht von Service sprechen) die Weiterentwicklung der "stormamiga.lib" erfolgreich gebremst (es ist recht schwierig an einem Computer zu arbeiten, dessen Netzteil und Shuttle Board monatelang zum UMTAUSCH bei dieser Firma liegen).

#### <span id="page-60-2"></span>**1.162 autor**

<span id="page-60-3"></span>Autor:  $\sim\sim\sim\sim\sim\sim$ 

Matthias Henze Gorkistraße 119 04347 Leipzig Germany

fon: +49 (0) 341/2326414

email: COMPIUTECK\_Matthias\_Henze@T-Online.de

Für Fehlerberichte und Verbesserungsvorschläge bin ich jederzeit dankbar. Es wäre auch sehr schön, wenn Sie mir Ihre Meinung zur "stormamiga.lib" mitteilen würden.

An alle Anwender, die für ein "Dankeschön" arbeiten

Ich suche dringend einige Anwender, die diese Anleitung und den Installerscript in andere Sprachen (Englisch, Italienisch, Französisch und andere) übersetzen. Außerdem suche ich noch einige Betatester. Wenn Sie Interesse haben, können Sie mir schreiben oder mich anrufen.

Für Ihre Mühe danke ich im Voraus.

# <span id="page-61-0"></span>**1.163 Index**

<span id="page-61-1"></span>Index: ~~~~~~

A

[Allgemeine Hinweise](#page-50-3) [Alpha - Funktionen](#page-52-9) [Amiga - Funktionen](#page-52-8) [Anwendungshinweise](#page-49-1) [asctime\\_d](#page-33-3) [assert\\_](#page-32-6) [Ausgabeformatstring](#page-45-3) [Ausgabeformatstring\\_](#page-46-1) [Autor](#page-60-3)

B

[Besonderheiten](#page-8-3) [bcmp](#page-23-4) [bcopy](#page-23-5) [Beispiele](#page-52-6) Bekannte Fehler [button](#page-41-3) [button\\_r](#page-41-4) [button\\_al](#page-39-3) [button\\_ar](#page-40-3) [button\\_bl](#page-40-4) [button\\_br](#page-40-5) [bzero](#page-23-6)

C

[ctime\\_d](#page-33-4)

D

[Danksagungen](#page-60-5) [Der Startupcode](#page-15-3) [Deutsche Funktionen](#page-51-2) [divs64](#page-36-4) divs64 r [divsl](#page-35-3) divsl r [divu64](#page-36-5) divu64 r [divul](#page-35-4) divul r

E

[Eingabeformatstring](#page-47-3) [Eingabeformatstring\\_](#page-47-2) [Einleitung](#page-8-2)

F

[ffs](#page-24-4) [fprintf\\_](#page-16-4) [fscanf\\_](#page-19-3) [Funktionen](#page-14-6) [Funktionsübersicht](#page-9-5)

G

[Geschichte](#page-53-4)

I

[In Zukunft](#page-60-4) [index](#page-24-5) [Inlinefunktionen](#page-50-2) [Installation](#page-9-4) [isalnum\\_d](#page-30-5) [isalpha\\_d](#page-30-6) [isinf](#page-34-3) [islower\\_d](#page-30-7) [isnan](#page-34-4) [isprint\\_d](#page-31-3) [ispunct\\_d](#page-31-4) [isupper\\_d](#page-31-5)

K

[Kopierrecht](#page-53-3)

M

main () [max\\_Height](#page-43-3) max\_Height r [max\\_Width](#page-44-5) [max\\_Width\\_r](#page-44-6) [memccpy](#page-24-6) [muls](#page-34-5) muls r [muls64](#page-36-6) muls64 r [mulu](#page-35-5) [mulu\\_r](#page-37-5) [mulu64](#page-36-7) [mulu64\\_r](#page-38-5)

P

[Parameterliste](#page-45-2) [printf\\_](#page-16-5)

R

[Registerfunktionen](#page-51-3) [rindex](#page-24-7)

S

[scanf\\_](#page-19-4) [setbuffer](#page-22-3) [setlinebuf](#page-22-4) [snprintf](#page-17-3) [snprintf\\_](#page-17-4) [SPRINTF](#page-15-4) [sprintf\\_](#page-17-5) [sscanf\\_](#page-20-3) [strcasecmp](#page-26-4) [strcasecmp\\_d](#page-28-3) [strcoll](#page-22-5) [strdup](#page-30-4) [strftime](#page-32-7) [strf](#page-33-5)[time\\_d](#page-33-5) [stricmp\\_d](#page-27-4) [Stringpuffer](#page-44-7) [strlower](#page-27-5) [strlower\\_d](#page-28-4) [strlwr\\_d](#page-29-3) [strncasecmp](#page-26-5) [strncasecmp\\_d](#page-28-5) [strncpyn](#page-25-2) [strnicmp](#page-26-6) [strnicmp\\_d](#page-27-6) [strsep](#page-25-3) [strupper](#page-27-7) [strupper\\_d](#page-29-4) [strupr\\_d](#page-29-5) [strxfrm](#page-23-7) [swab](#page-26-7) [Systemanforderungen](#page-9-3)

T

[tolower\\_d](#page-32-4) [toupper\\_d](#page-32-5)

U

[Updates](#page-52-7)

V

[vfprintf\\_](#page-18-4) [vfscanf](#page-21-4) [vfscanf\\_](#page-21-5) [vprintf\\_](#page-18-5) [vscanf](#page-20-4) [vscanf\\_](#page-20-5) [vsnprintf](#page-18-6) [vsnprintf\\_](#page-19-5) [VSPRINTF](#page-16-3) [vsprintf\\_](#page-18-7) [vsscanf](#page-21-6) [vsscanf\\_](#page-21-7)

W

[waitbutton](#page-43-4) [waitbutton\\_r](#page-43-5) [waitbutton\\_al](#page-41-5) [waitbutton\\_ar](#page-42-3) [waitbutton\\_bl](#page-42-4) [waitbutton\\_br](#page-42-5)

Z

**[Zeitformatstring](#page-48-1)**